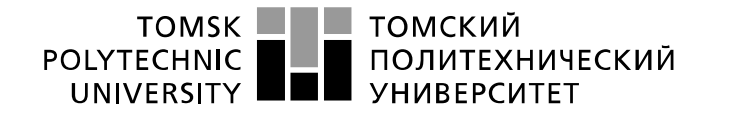

Министерство науки и высшего образования Российской Федерации регистрационное государственное автономное<br>образовательное государственное автономное<br>образовательное учреждение высшего образования «Национальный исследовательский Томский политехнический университет» (ТПУ)

Школа\_\_\_ИШЭ\_\_\_\_\_\_\_\_\_\_\_\_\_\_\_\_\_\_\_\_\_\_\_\_\_\_\_\_\_\_\_\_\_\_\_\_\_\_\_\_\_\_\_\_\_\_\_\_\_\_\_\_\_\_\_\_\_\_\_\_\_\_\_\_

Направление подготовки 13.03.02 Электроэнергетика и электротехника Отделение школы (НОЦ) электроэнергетики и электротехники

## **БАКАЛАВРСКАЯ РАБОТА**

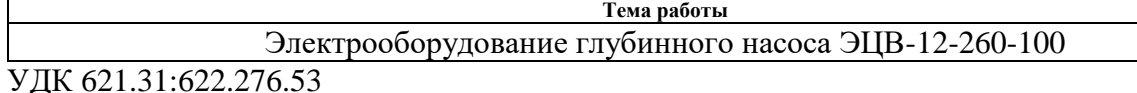

Студент

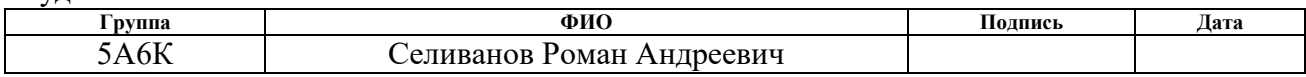

#### Руководитель ВКР

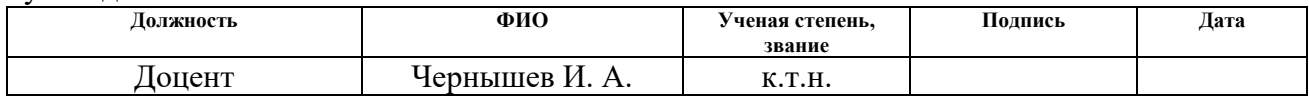

### **КОНСУЛЬТАНТЫ ПО РАЗДЕЛАМ:**

По разделу «Финансовый менеджмент, ресурсоэффективность и ресурсосбережение»

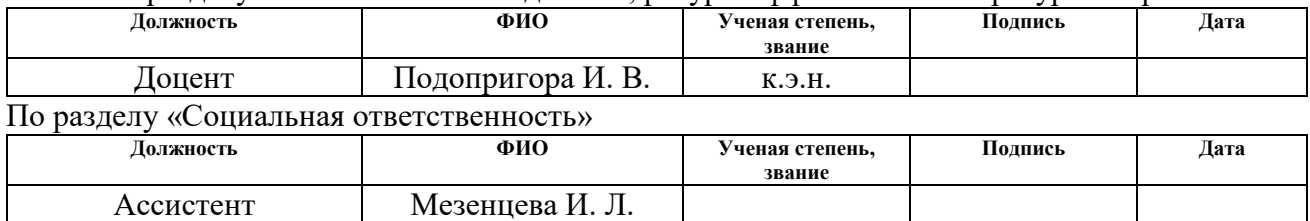

### **ДОПУСТИТЬ К ЗАЩИТЕ:**

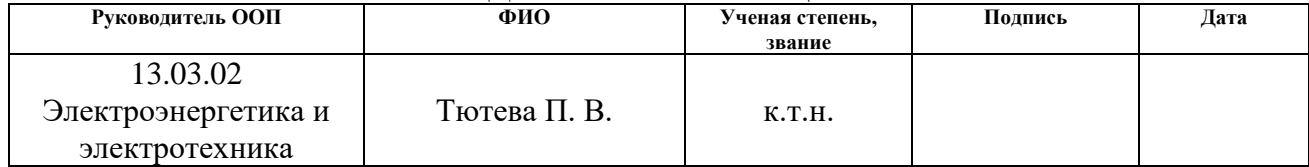

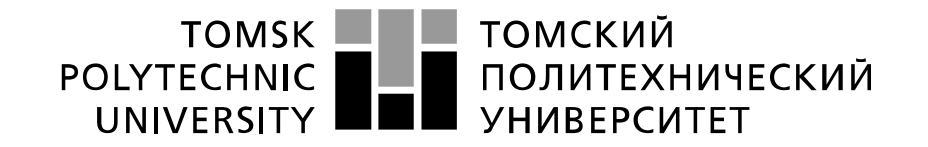

#### Министерство науки и высшего образования Российской Федерации федеральное государственное автономное образовательное учреждение высшего образования «Национальный исследовательский Томский политехнический университет» (ТПУ)

Школа ИШЭ\_ Направление подготовки (специальность) \_13.03.02 Электроэнергетика и электротехника Отделение школы (НОЦ) электроэнергетики и электротехники

#### УТВЕРЖДАЮ:

Руководитель ООП

 $\frac{\text{T} \text{for} \text{e} \text{e} \text{H} \cdot \text{e} \text{H}}{(\Phi, \text{H} \cdot \text{e})}$ 

 $\overline{\text{(Подпись)} \quad \text{(Дата)}}$ 

## **ЗАДАНИЕ**

#### **на выполнение выпускной квалификационной работы**

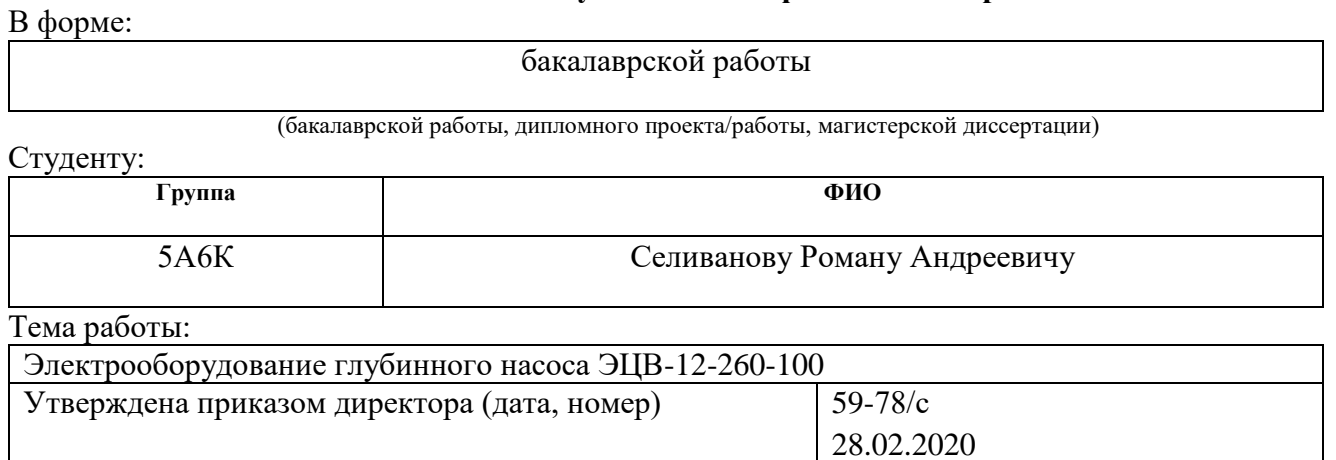

Срок сдачи студентом выполненной работы:

## **ТЕХНИЧЕСКОЕ ЗАДАНИЕ:**

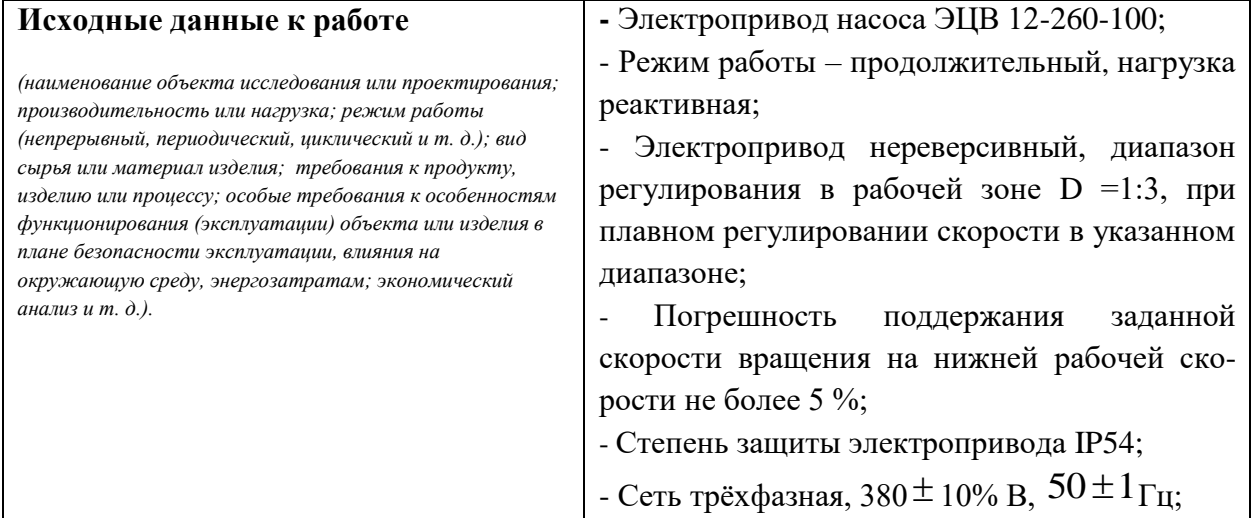

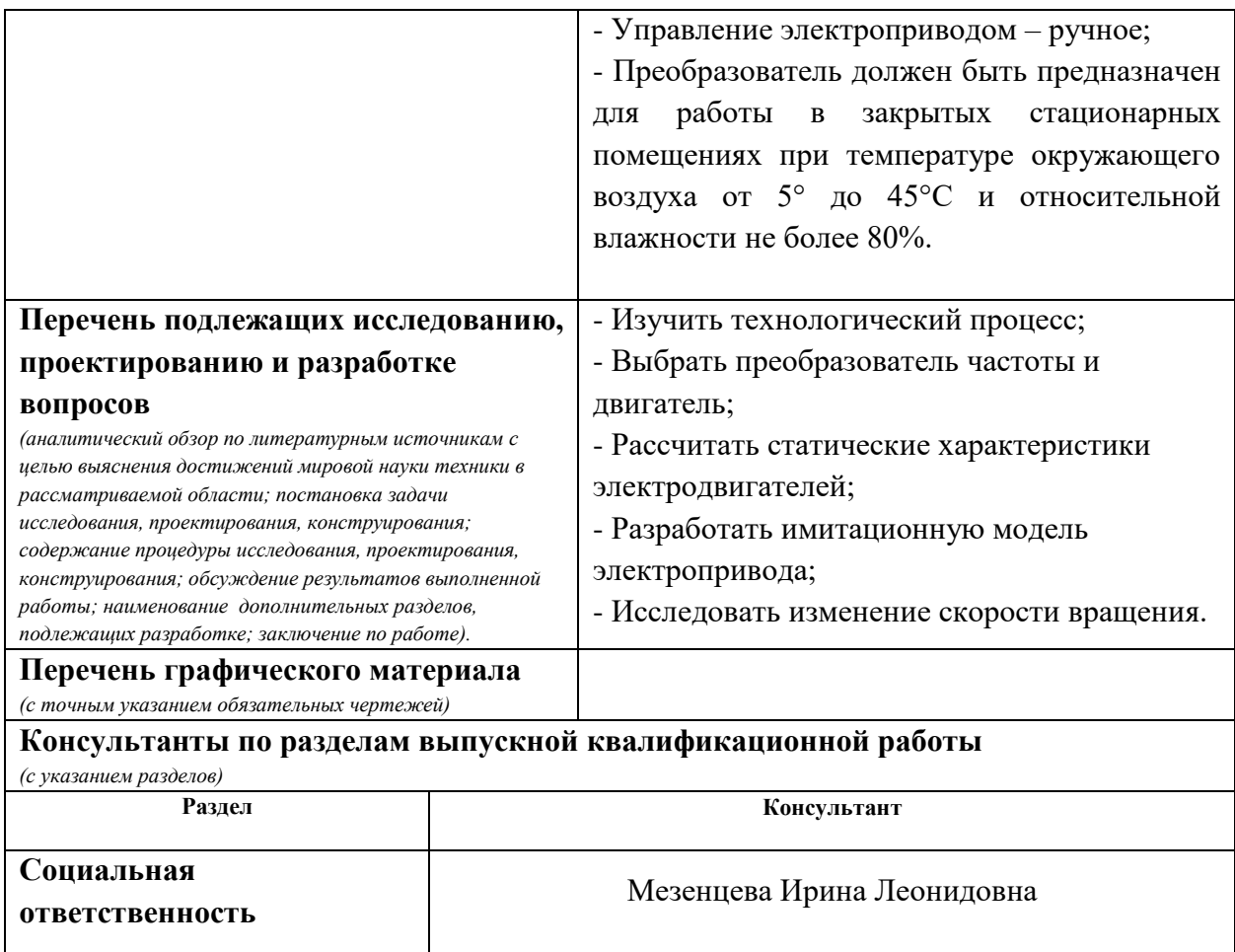

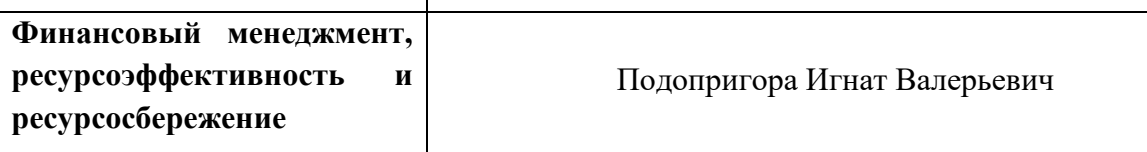

**Названия разделов, которые должны быть написаны на русском и иностранном языках:**

Все разделы выпускной квалификационной работы написаны на русском языке.

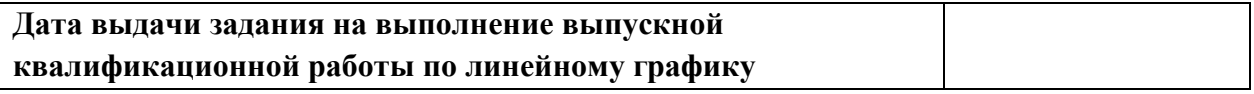

#### **Задание выдал руководитель:**

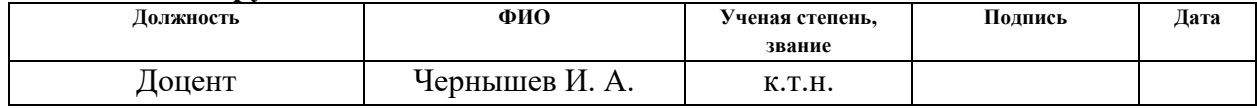

## **Задание принял к исполнению студент:**

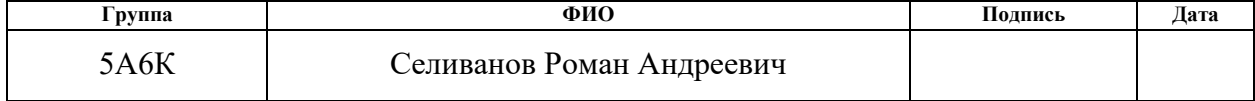

## **ЗАДАНИЕ ДЛЯ РАЗДЕЛА «СОЦИАЛЬНАЯ ОТВЕТСТВЕННОСТЬ»**

Студенту:

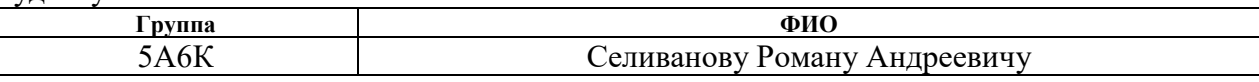

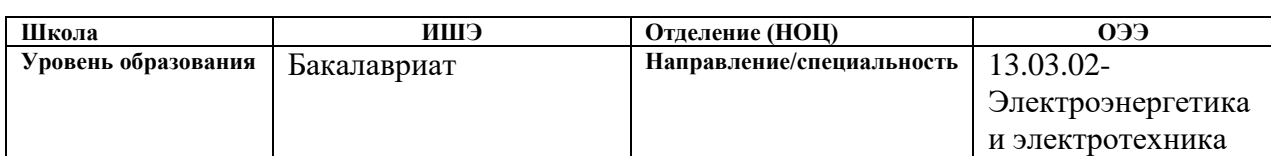

Тема ВКР:

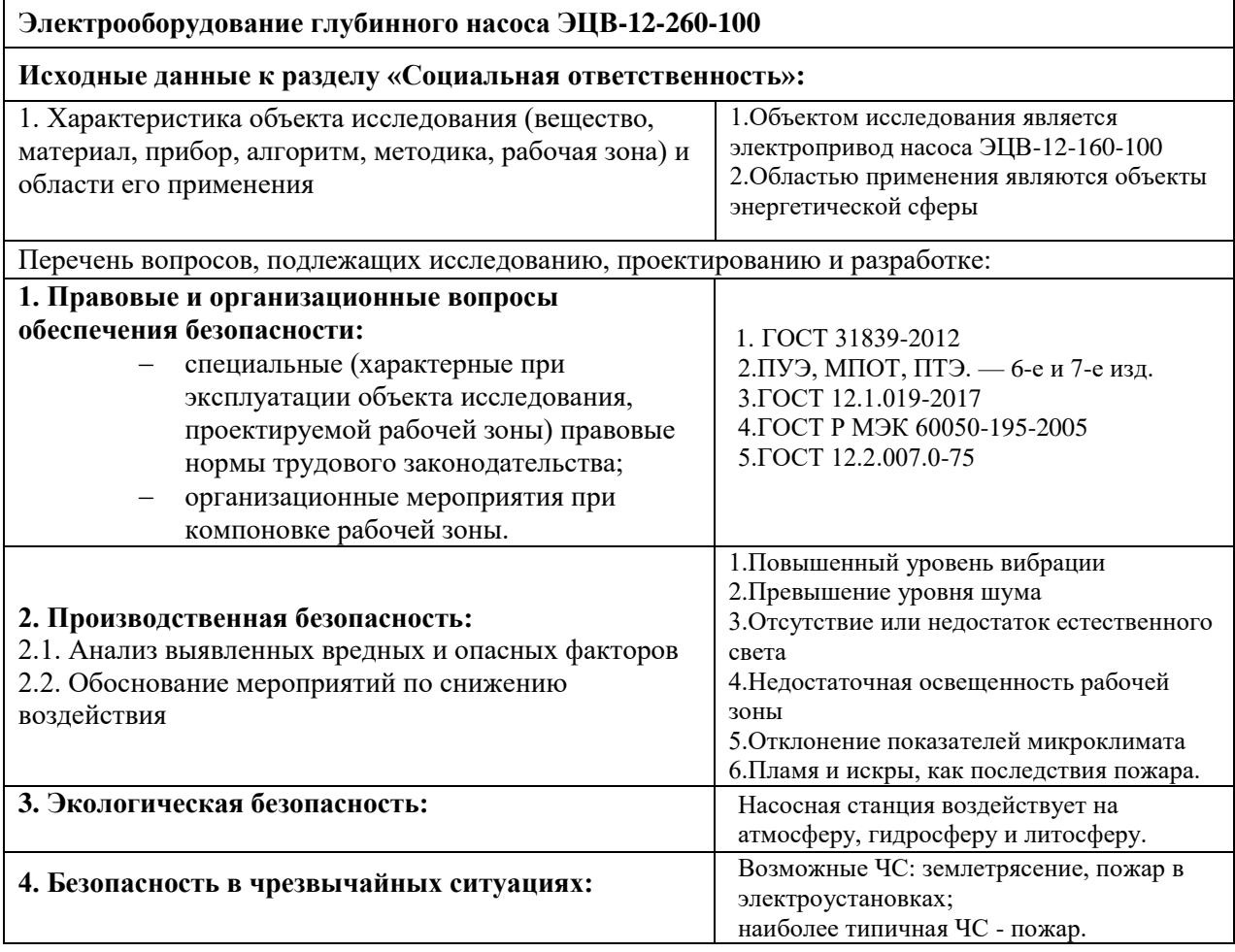

**Дата выдачи задания для раздела по линейному графику**

#### **Задание выдал консультант:**

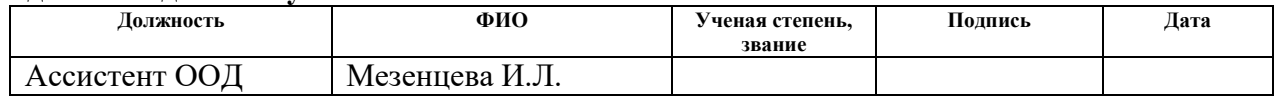

## **Задание принял к исполнению студент:**

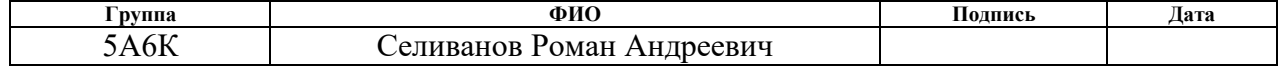

## **ЗАДАНИЕ ДЛЯ РАЗДЕЛА «ФИНАНСОВЫЙ МЕНЕДЖМЕНТ, РЕСУРСОЭФФЕКТИВНОСТЬ И РЕСУРСОСБЕРЕЖЕНИЕ»**

#### Студенту:

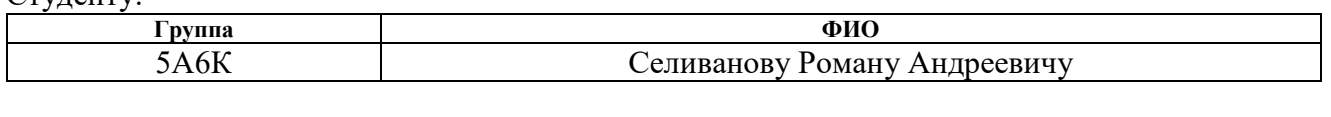

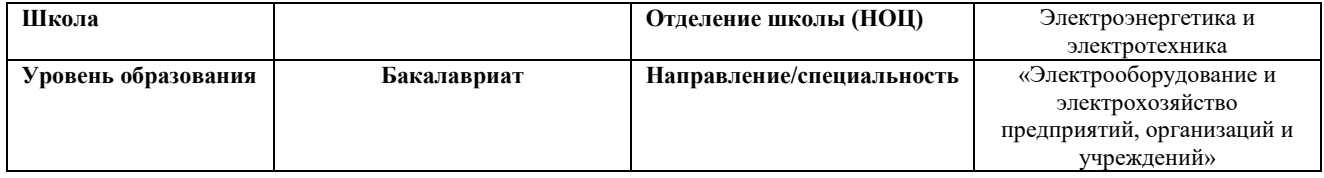

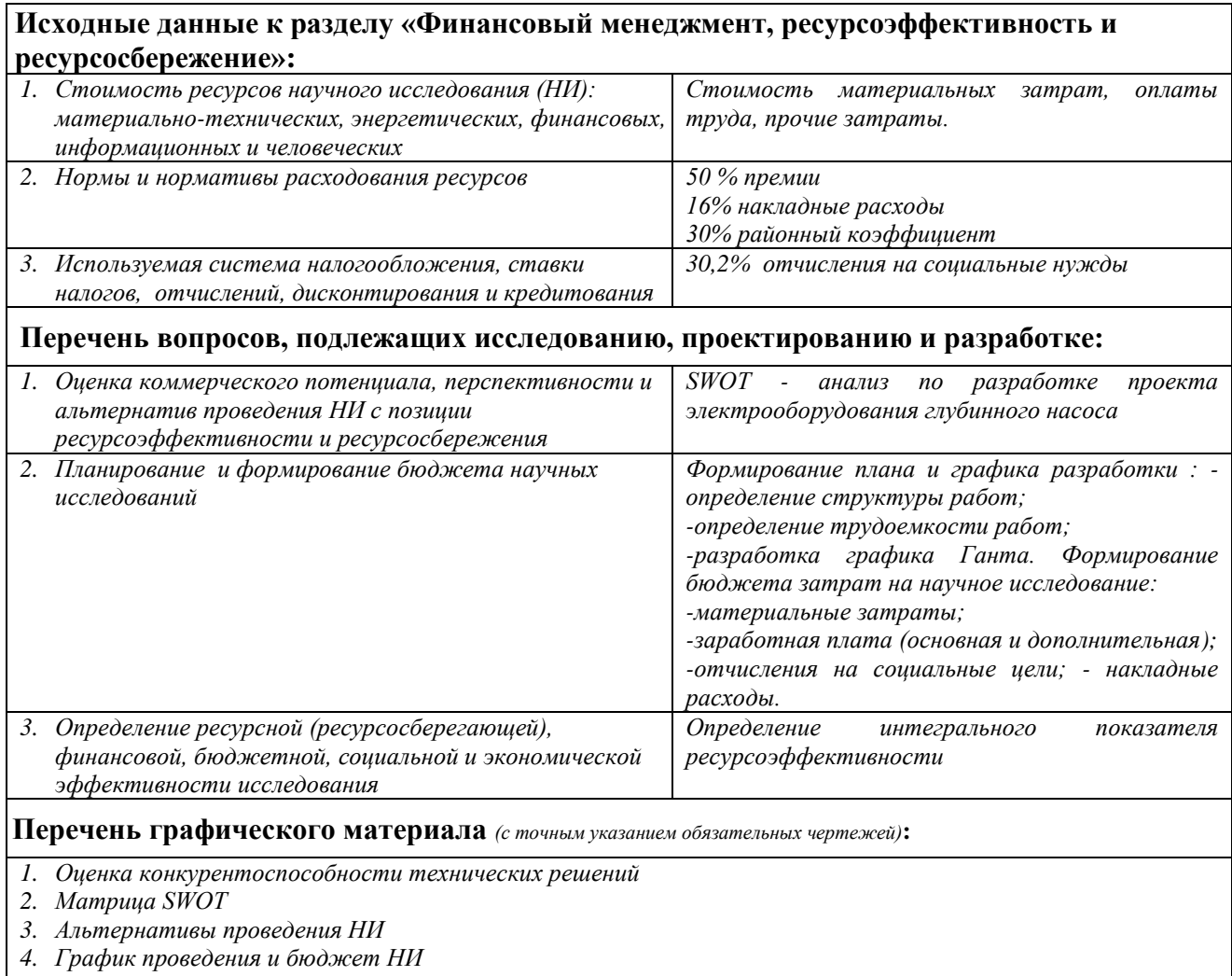

*5. Оценка ресурсной, финансовой и экономической эффективности НИ*

## **Дата выдачи задания для раздела по линейному графику**

#### **Задание выдал консультант:**

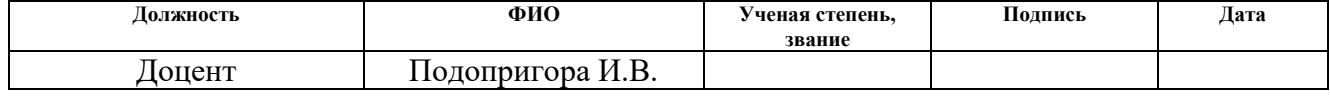

#### **Задание принял к исполнению студент:**

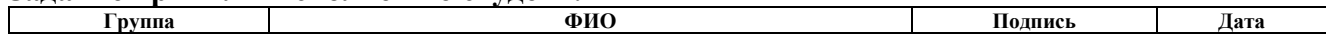

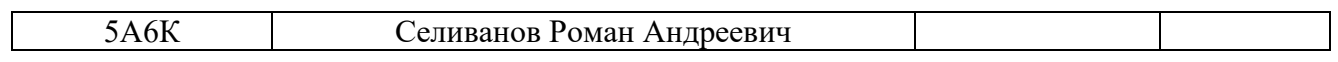

## **Реферат**

Выпускная квалификационная работа – 83 с., 34 рисунков, 23 таблицы, 25 источник литературы.

Целью выпускной квалификационной работы является проектирование асинхронного электропривода глубинного насоса.

Выпускная квалификационная работа выполнена с помощью программ MATLAB, Mathcad 14, MS Excel в текстовом редакторе MS Word и представлена на компакт - диске (в конверте на обороте обложки).

# **СОДЕРЖАНИЕ**

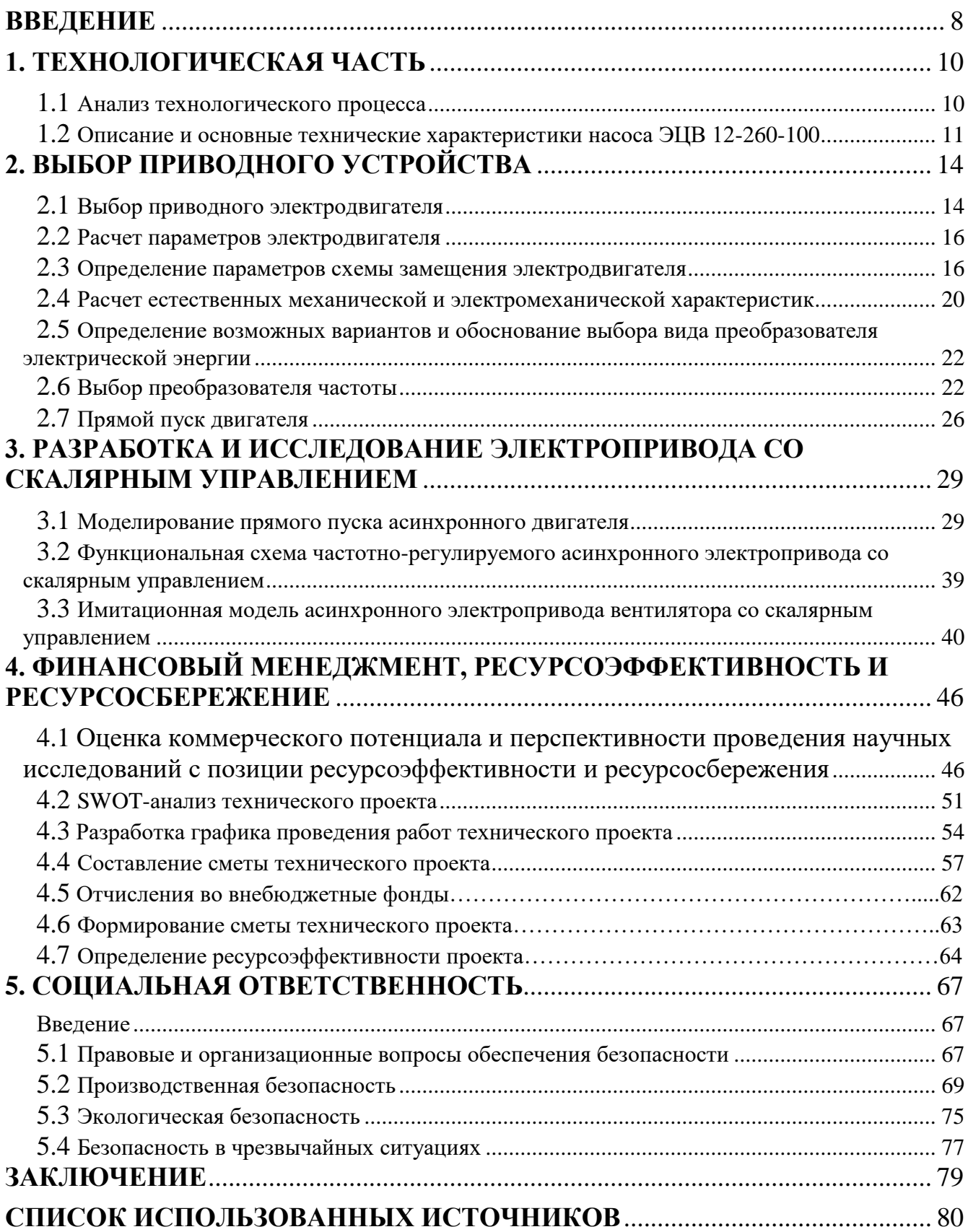

#### **ВВЕДЕНИЕ**

В последнее время наблюдается устойчивая тенденция к переходу от нерегулируемого асинхронного электропривода (АЭП) к регулируемому электроприводу. Преимущества, обеспечиваемые регулируемым электроприводом: улучшение качественных характеристик технологических процессов и выпускаемой продукции, возможность автоматизации производства, обеспечение энергосбережения и ресурсосбережения.

Водоснабжения жилых кварталов муниципальных и промышленных объектов в Узбекских городах производится, как правило, централизованными магистральными закрытыми системами. Циркуляция и перекачка воды в системах тепло и водоснабжения осуществляется с помощью сетевых насосных станций, основными элементами которых являются центробежные насосы.

Значительная экономия топливно-энергетических ресурсов достигается при централизации теплоснабжения жилых, промышленных и общественных зданий в городах и других населенных пунктах.

Основными путями развития централизованного теплоснабжения является отказ от мелких котельных, в пользу строительства крупных ТЭЦ для производства горячей воды и пара, необходимой для отопительных и технологических нужд крупных жилых районов города

Теплоснабжение промышленных объектов и народного хозяйства населения является одной из основных подсистем энергетики страны. Назначение системы теплоснабжения состоит в обеспечении потребителей необходимым количеством теплоты в виде пара и горячей воды требуемых параметров.

В системах централизованного теплоснабжения (СЦТ) осуществляются следующие технологические процессы: производство и отпуск теплоты, транспортирование и использование теплоносителя.

Производство и отпуск теплоты осуществляются в теплоподготовительных установках источников теплоты - ТЭЦ и городских или промышленных котельных.

В источниках теплоты используют органическое или ядерное топливо. Источник теплоты должен обеспечивать экономически выгодные режимы отпуска теплоты в тепловую сеть, иметь высокую надежность, а также обеспечивать бесперебойную работу агрегатов.

Транспортирование теплоносителя производится по тепловым сетям, соединяющим источник теплоты с потребителями. К тепловым сетям относят теплопроводы и сооружения на них - сетевые станции (подкачивающие, смесительные, дроссельные). СЦТ городов являются, как правило, водяными системами, где в качестве теплоносителя применяется вода.

Водяные системы теплоснабжения могут быть закрытыми и открытыми. В закрытых системах, вода, циркулирующая в тепловой сети используется только как основной теплоноситель, из сети для потребления она не отбирается; в открытых системах теплоноситель (вода) разбирается у потребителей для нужд горячего водоснабжения.

Для теплоснабжения промышленных объектов и города от источников теплоты до данной группы потребителей, как правило, используются двухтрубные тепловые сети.

Назначение тепловых сетей - надежная, бесперебойная транспортировка теплоносителя с минимальными потерями теплоты и воды.

Использование теплоносителя (отпуск теплоты) осуществляется в теплоприемниках потребителей: в системах отопления, вентиляции, горячего водоснабжения. При отпуске теплоты потребителям осуществляется поддержание по заданному закону параметров нагреваемой среды.

 В связи с возрастающей стоимостью электроэнергии тема данного проекта является актуальной.

### **1. ТЕХНОЛОГИЧЕСКАЯ ЧАСТЬ**

#### **1.1 Анализ технологического процесса**

<span id="page-10-1"></span><span id="page-10-0"></span>При описании технологической установки используются некоторые термины, являющиеся специфическими для данного типа установок:

Насос - [гидравлическая машина,](http://ru.wikipedia.org/wiki/%D0%93%D0%B8%D0%B4%D1%80%D0%B0%D0%B2%D0%BB%D0%B8%D1%87%D0%B5%D1%81%D0%BA%D0%B0%D1%8F_%D0%BC%D0%B0%D1%88%D0%B8%D0%BD%D0%B0) преобразующая механическую энергию приводного двигателя в энергию потока жидкости, служащая для перемещения и создания напора [жидкостей](http://ru.wikipedia.org/wiki/%D0%96%D0%B8%D0%B4%D0%BA%D0%BE%D1%81%D1%82%D1%8C) всех видов, механической смеси жидкости с твёрдыми и коллоидными веществами или сжиженных [газов.](http://ru.wikipedia.org/wiki/%D0%93%D0%B0%D0%B7).

Насосный агрегат (НА) – это совокупность насоса, электропривода и передаточного механизма (муфта, редуктор, шкив).

Насосная установка (НУ) - это система оборудования обеспечивающий необходимый режим работы насосов одного или нескольких насосных агрегатов.

Насосная станция (НС) – это сооружение, состоящая из одной или нескольких насосных установок, а также содержащая в себе вспомогательные системы и оборудование.

Насосные установки делятся на:

- Водопроводные
- Канализационные
- Мелиоративные
- Теплофикационные

Теплофикационные насосные станции (тепловые пункты) предназначены для подачи потребителям горячей воды требуемых параметров.

Насосные установки ежегодно потребляют около 20% электроэнергии, вырабатываемой энергосистемами. В настоящее время большая часть насосных установок работают неэкономично. Потери электроэнергии составляют 10-25%, потребляемой электроэнергии.

Для снижения потерь электроэнергии в насосных установках целесообразно применение экономических способов регулирования, основанных на изменении частоты вращения рабочих колес насоса

В современных насосных установках изменение частоты вращения насосов осуществляется с помощью автоматизированного электропривода (АЭП).

Поступление горячей воды в систему хозяйственно-бытового потребления и характер распределения ее суточных расходов, неравномерны и зависят от степени благоустройства зданий и от числа жителей населенного пункта.

Основным источником тепловой энергии в городе Алмалыка является АО «АГМК ТЭЦ-1». От ТЭЦ-1 проложено четыре магистрали диаметром 300 -700 мм, по которым горячая вода подается на подкачивающие насосные станции. На ТЭЦ-1 подается артезианская вода из глубинных насосов ЭЦВ-12 для обеспечение бесперебойной работы.

Таблица 1.1- наименование насоса ЭЦВ 12-160-100

| $N_2 c/H$ | Марка<br>насоса    | Произ в м | Напор<br>$M.B.$ CT | Мощн<br>ЭЛ.ДВИГ<br>$R$ .K $B$ T | Число<br>об.в мин | Марка<br>электродвигател<br>я. |
|-----------|--------------------|-----------|--------------------|---------------------------------|-------------------|--------------------------------|
|           | ЭЦВ 12-<br>260-100 | 260       | 100                | 65                              | 3000              | ПЭДВ 10-65                     |

## <span id="page-11-0"></span>**1.2 Описание и основные технические характеристики насоса ЭЦВ 12-260-100**

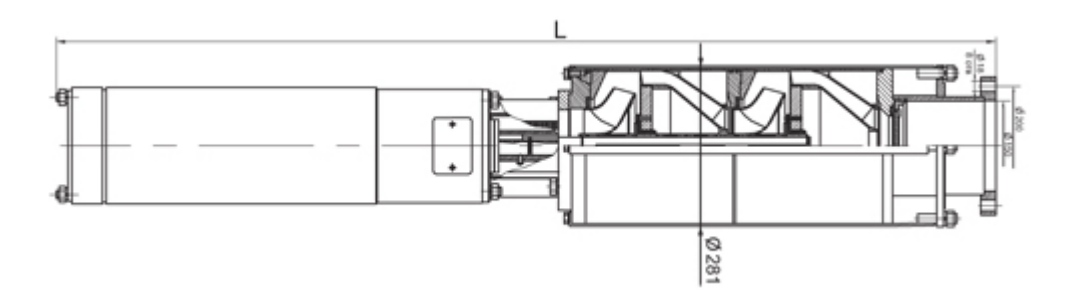

*Рисунок 1 – Насос ЭЦВ 12-260-100*

Насосы типа «ЭЦВ» - артезианский погружной глубинный скважинные центробежные насос, многоступенчатый, секционный, вертикальный, с закрытым лопастным колесом одностороннего входа. Глубинный насос ЭЦВ предназначены для подъема воды общей минерализацией не более 1500мг/л, водородным показателем рН 6,5…9,5, с температурой до 25 °С, с массовой долей твердых механических примесей не более 0,01%, содержанием хлоридов не более 350 мг/л, сульфатов не более 500 мг/л, сероводорода не более 1,5 мг/л. Материал проточной части погружного насоса ЭЦВ – чугун, полифосфонитрилхлорид (норил), нержавеющая сталь, бронза.

Насос погружной ЭЦВ – одно - или многоступенчатый с вертикальным расположением вала, работает с подпором (расстояние от поверхности воды до напорного патрубка насоса – обеспечивает смачивание верхнего подшипника при запуске и бескавитационную работу насоса). Величина подпора – 1 метр. Ступени глубинного насоса ЭЦВ – радиального и полуосевого типов.

Погружной скважинный насос ЭЦВ опускается в скважину на колонне водоподъемных труб и подвешивается на устье скважины.Перекачиваемая жидкость поступает в погружной насос ЭЦВ через фильтрующую сетку корпуса на рабочее колесо.Подшипники насоса и электродвигателя смазываются и охлаждаются водой. Рабочее положение агрегата – вертикальное. Погружной насос никогда не должен работать "всухую" - даже кратковременное включение артезианского насоса в работе без воды приводит к повреждению подшипников и обмотки двигателя.

Погружные артезианские насос марки ЭЦВ оснощается обратным клапаном (тарельчатого или шарикового типа), который, удерживая в трубопроводе столб воды во время отключения насоса, что значительно облегчает повторный запуск насосного агрегата и защищает глубинный насос от обратного вращения колес насоса, а следовательно и двигателя, в случае обратного движения накаченной в трубопровод воды.

Условное обозначение артезианского насоса: ЭЦВ 12-260-100,

где

- Э с приводом от погружного электродвигателя
- Ц центробежный
- В для подачи воды
- 12-минимально допустимый внутренний диаметр обсадной колонны, мм, уменьшенный в 25 раз и округленный;
	- 260-подача, м.куб./ч;
	- 100- напор,м.

## **2. ВЫБОР ПРИВОДНОГО УСТРОЙСТВА**

#### **2.1 Выбор приводного электродвигателя**

<span id="page-14-0"></span>Автоматизация производственных установок позволяет более быстро и точно воспроизводить технологический процесс. При полной автоматизации процесса не требуется постоянного участия человека, ему остается роль наблюдателя и корректировщика. На данный момент целесообразно автоматизировать производственные установки при помощи микропроцессорных систем (программируемых контроллеров), которые позволяют заменить жесткую логику на программное управление, повысить надежность и гибкость системы управления.

Определим основные требования к автоматизированной системе управления:

плавный пуск насосного агрегата и разгон до заданной скорости;

 определение необходимого напора в зависимости от текущего расхода;

 стабилизация необходимого напора жидкости в системе за счет регулирования скорости вращения электродвигателя;

 автоматический разгон насосного агрегата после исчезновения напряжения питания (автоматическое повторное включение);

 защита от тепловых перегрузок приводных двигателей насосных агрегатов;

 периодическая смена основного насосного агрегата, стабилизирующего подачу жидкости в систему;

 система управления должна обеспечивать контроль минимального, максимального и аварийного расхода.

В качестве электропривода для проектируемой установки принимаем трехфазный асинхронный электропривод,

Автоматизировать установку предлагается внедрением программируемого контроллера. В функции контроллера в таком случае будут входить: выработка задания для электропривода в зависимости от напора в сети; диагностика состояния элементов установки; выдача аварийных сигналов в диспетчерскую службу.

На основе технических данных насоса, а также, согласно выбранной системы электропривода, предварительно выбираем трехфазный асинхронный ПЭДВ 10–65.

Электродвигатели асинхронные трехфазные с короткозамкнутым ротором типа ПЭДВ 10–65предназначены для привода механизмов, требующих регулирования частоты вращения, а также для привода механизмов с тяжелыми условиями пуска. Двигатели предназначены для работы от сети переменного тока частотой 50 Гц напряжением 380 В.

Вид климатического исполнения – У3.

Номинальный режим работы - продолжительный S1.

Способ охлаждения двигателей - Водой.

Степень защиты двигателей – IP44,.

Номинальная мощность приводного двигателя должна быть равна или несколько больше мощности на валу насоса во всех его возможных технологических режимах работы.

|                                                               |           |                         |                                                                       |                 | <b>F</b> 1         |                                                 | . .                                     |
|---------------------------------------------------------------|-----------|-------------------------|-----------------------------------------------------------------------|-----------------|--------------------|-------------------------------------------------|-----------------------------------------|
| Типо-                                                         | $n_0$ ,   | $U_{\text{1H}}$ ,       | $P_{\text{JIB.H}}$ ,                                                  |                 |                    | При номинальной<br>нагрузке                     |                                         |
| размер                                                        | $o6/m$ ин | B                       | $\kappa$ BT                                                           | $s_{\rm H}$ , % |                    | $\cos \varphi$ <sub>H</sub>                     | $\eta_{\scriptscriptstyle \rm H}^{},$ % |
| ПЭДВ<br>$10 - 65$                                             | 3000      | 380                     | 65                                                                    | 0,04            |                    | 0,85                                            | 0,86                                    |
| $M_{\text{nyck}}$<br>$m_{\rm K} =$<br>$m_{\Pi}$<br>$M\rm_{H}$ |           | $M$ макс<br>$M_{\rm H}$ | $M_{\rm M \underline{M} \underline{H}}$<br>$m_{\rm M}$<br>$M_{\rm H}$ |                 | $k_{i,\text{IB}}=$ | $\frac{I_{\text{Hyck}}}{I_{\text{Hyck}}}$<br>'н |                                         |
| 2,2<br>1,2                                                    |           |                         |                                                                       |                 |                    |                                                 |                                         |

Таблица 2.1 – Технические характеристики электродвигателя ПЭДВ 10–65.

#### **2.2 Расчет параметров электродвигателя**

<span id="page-16-0"></span>Синхронная угловая частота вращения двигателя<br> $\omega = \frac{\pi \cdot n_0}{\omega} = \frac{\pi \cdot 3000}{\omega} = 314 \frac{p a \partial}{\omega}$ 

$$
\omega = \frac{\pi \cdot n_0}{30} = \frac{\pi \cdot 3000}{30} = 314 \frac{pa\theta}{c}.
$$

Номинальная угловая частота вращения двигателя:

$$
\omega_{\phi_{\theta\text{-}HOM}} = \frac{\pi \cdot n_{\phi_{\theta\text{-}HOM}}}{30} = \frac{3,14 \cdot 2880}{30} = 301,44 \frac{pad}{c}
$$

Номинальное скольжение двигателя

$$
s_{n} = \frac{\omega_{0} - \omega_{\text{non}}}{\omega_{0}} = \frac{314 - 301,44}{314} = 0,04\%.
$$

Номинальный момент двигателя  

$$
M_{\text{de},\text{nom}} = \frac{P_{\text{de},\text{nom}} \cdot 10^3}{\omega_{\text{de},\text{nom}}} = \frac{65 \cdot 10^3}{301,44} = 215,632 \text{ Hm}
$$

Номинальное фазное напряжение и номинальный фазный и линейный ток статора (действующее значение) при схеме соединения обмоток звездой:

$$
U_{1\phi\mu} = \frac{U_{1m}}{\sqrt{3}} = \frac{380}{\sqrt{3}} = 220 \ B;
$$
  

$$
I_{1\phi\mu} = I_{1m} = \frac{P_{\theta\theta\mu\omega\mu}}{3 \cdot U_{1\phi\mu} \cdot \cos \varphi_H \cdot \eta_H} = \frac{65 \cdot 10^3}{3 \cdot 220 \cdot 0,85 \cdot 0,86} = 134,726 \ A.
$$

#### <span id="page-16-1"></span>**2.3 Определение параметров схемы замещения электродвигателя**

Параметры схемы замещения определим по методике, изложенной в [1].

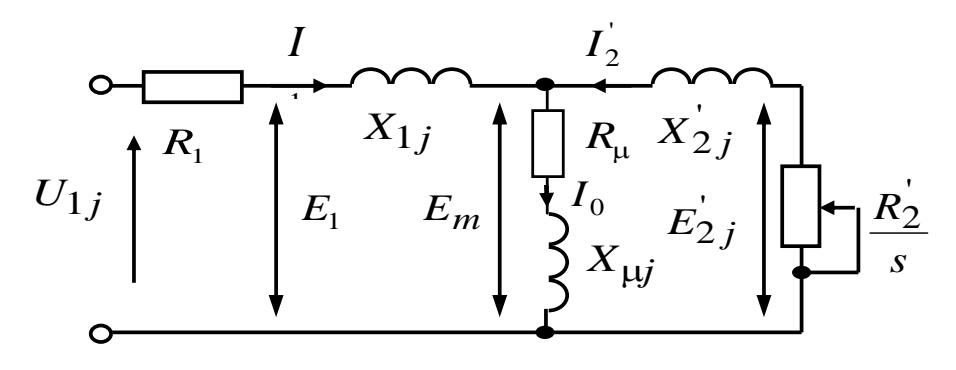

*Рисунок 2 – Схема замещения*

Ток холостого хода асинхронного двигателя:

$$
I_0 = \sqrt{\frac{I_{11}^2 - (p_* \cdot I_{1H} \cdot (1 - s_H)/(1 - p_* \cdot s_H))^2}{1 - (p_* \cdot (1 - s_H)/(1 - p_* \cdot s_H))^2}} =
$$
  
= 
$$
\sqrt{\frac{104.17^2 - (0.75 \cdot 134.726 \cdot (1 - 0.04)/(1 - 0.75 \cdot 0.04))^2}{1 - (0.75 \cdot (1 - 0.04)/(1 - 0.75 \cdot 0.04))^2}} = 43.527 \text{ A},
$$

Гле

$$
I_{11} = \frac{p_* \cdot P_H}{3 \cdot U_{1\phi} \cdot \cos \varphi_{p^*} \cdot \eta_{p^*}} = \frac{0,75 \cdot 65000}{3 \cdot 220 \cdot 0,825 \cdot 0,86} = 104,17 \text{ A} - \text{ to } \phi \text{as} \text{ at } \phi \text{as} \text{ at } \phi \text{.}
$$

частичной загрузке;

 $p_* = P_{\bigg/ P_n} = 0.75 -$ коэффициент загрузки двигателя, принимаем;  $\eta_{p*} = \eta_{n} = 0,86 -$  КПД при частичной загрузке, принимаем.

Коэффициент мощности при частичной загрузке, принимаем согласно:

$$
\cos \varphi_{n*} = 0.97 \cdot \cos \varphi_n = 0.97 \cdot 0.85 = 0.825.
$$

Далее определяем ряд промежуточных коэффициентов:

$$
C_1 = 1 + \frac{I_0}{2 \cdot k_i \cdot I_{\text{IH}}} = 1 + \frac{43,527}{2 \cdot 5 \cdot 134,726} = 1,032;
$$
  

$$
A_1 = \frac{m \cdot U_{\text{H}}^2 \cdot (1 - s_{\text{H}})}{2 \cdot C_1 \cdot k_{\text{max}} \cdot P_{\text{H}}} = \frac{3 \cdot 220^2 \cdot (1 - 0,04)}{2 \cdot 1,032 \cdot 2,2 \cdot 65000} = 0,472.
$$

Активное сопротивление обмотки ротора, приведенное к обмотке статора асинхронного двигателя:

$$
R'_{2} = \frac{A_{1}}{\left(\beta + \frac{1}{s_{K}}\right) \cdot C_{1}} = \frac{0,472}{\left(1 + \frac{1}{0,185}\right) \cdot 1,032} = 0,071 \text{ OM.}.
$$

Критическое скольжение:

$$
s_{\rm K} = s_{\rm H} \cdot \frac{k_{\rm max} + \sqrt{k_{\rm max}^2 - (1 - 2 \cdot s_{\rm H} \cdot \beta \cdot (k_{\rm max} - 1))}}{1 - 2 \cdot s_{\rm H} \cdot \beta \cdot (k_{\rm max} - 1)} =
$$
  
= 0,04  $\cdot \frac{2,2 + \sqrt{2,2^2 - (1 - 2 \cdot 0,04 \cdot 1 \cdot (2,2 - 1))}}{1 - 2 \cdot 0,04 \cdot 1 \cdot (2,2 - 1)} = 0,185$  o.e.

где  $\beta$  – коэффициент, значение которого находитсяв диапазоне 0,6–2,5, принимаем  $\beta = 1$ .

Активное сопротивление статорной обмотки можно определить по следующему выражению:

$$
R_{\rm i} = C_{\rm i} \cdot R_{\rm i}' \cdot \beta = 1,032 \cdot 0,071 \cdot 1 = 0,074 \, \text{Om}.
$$

Определим параметр у, который позволит найти индуктивное сопротивление короткого замыкания  $X_{\text{ref}}$ :

$$
\gamma = \sqrt{\frac{1}{s_{\rm K}^2} - \beta^2} = \sqrt{\frac{1}{0.185^2} - 1^2} = 5,308.
$$

тогда

$$
X_{\text{KH}} = \gamma \cdot C_1 \cdot R_2' = 5,308 \cdot 1,032 \cdot 0,071 = 0,391 \text{ OM.}
$$

Для того, чтобы выделить из индуктивного сопротивления короткого замыкания сопротивления рассеяния фаз статора и ротора, воспользуемся соотношениями, которые справедливы для серийных асинхронных двигателей.

Индуктивное сопротивление рассеяния роторной обмотки, приведенное к статорной:

$$
X'_{2\text{H}} = \frac{0,58 \cdot X_{\text{KH}}}{C_1} = \frac{0,58 \cdot 0,391}{1,032} = 0,22 \text{ OM}.
$$

Индуктивное сопротивление рассеяния статорной обмотки:

$$
X_{\text{IH}} = 0,42 \cdot X_{\text{KH}} = 0,42 \cdot 0,391 = 0,164 \text{ OM}.
$$

ЭДС ветви намагничивания, наведенная потоком воздушного зазора в обмотке статора в номинальном режиме:

$$
E_{\rm m} = \sqrt{\left(U_{1\phi} \cdot \cos \varphi_{\rm H} - R_{\rm l} \cdot I_{\rm IH}\right)^2 + \left(U_{1\phi} \cdot \sqrt{1 - \cos^2 \varphi_{\rm H}} - X_{\rm IH} \cdot I_{\rm IH}\right)^2} =
$$
  
=  $\sqrt{\left(220 \cdot 0, 85 - 0, 074 \cdot 134, 726\right)^2 + \left(220 \cdot \sqrt{1 - 0, 85^2} - 0, 164 \cdot 134, 726\right)^2} = 200,346 \text{ B}.$ 

Тогда индуктивное сопротивление намагничивания определится как:

$$
X_{\mu\text{H}} = \frac{E_{\text{m}}}{I_0} = \frac{200,346}{43,527} = 4,603 \text{ OM}
$$

По найденным значениям  $C_1$ ,  $R'_2$  и  $X_{\kappa H}$  определим критическое скольжение:

$$
s_{\text{kl}} = \frac{C_1 \cdot R_2'}{\sqrt{R_1^2 + X_{\text{KH}}^2}} = \frac{1,032 \cdot 0,071}{\sqrt{0,074^2 + 0,391^2}} = 0,185.
$$

Индуктивность рассеяния статорной обмотки:

$$
L_{1\sigma} = \frac{X_{\text{1H}}}{2 \cdot \pi \cdot f_{\text{1H}}} = \frac{0,164}{2 \cdot 3,14 \cdot 50} = 5,234 \cdot 10^{-4} \text{ T}_{\text{H}}.
$$

Индуктивность рассеяния роторной обмотки, приведенной к статорной:

$$
L'_{2\sigma} = \frac{X'_{2\text{H}}}{2 \cdot \pi \cdot f_{1\text{H}}} = \frac{0,22}{2 \cdot 3,14 \cdot 50} = 7,002 \cdot 10^{-4} \text{ F}.
$$

Индуктивность ветви намагничивания:

$$
L_{\mu\text{H}} = \frac{X_{\mu\text{H}}}{2 \cdot \pi \cdot f_{\text{1H}}} = \frac{4,603}{2 \cdot 3,14 \cdot 50} = 0,015 \text{ T} \text{H}.
$$

## Проверка адекватности расчетных параметров двигателя

Значение номинального потокосцепления двигателя  $\Psi_{2n} = \sqrt{2} \cdot I_0 \cdot L_n = \sqrt{2} \cdot 43{,}527 \cdot 0{,}015 = 0{,}902 B6$ .

Проверка адекватности расчетных параметров двигателя

$$
M_{_{3M,H}}^{*} = \frac{3}{2} \cdot z_{p} \cdot \frac{L_{m}}{L_{m} + L_{2\sigma}} \cdot \Psi_{2\mu} \cdot \sqrt{2} \cdot \sqrt{I_{1\mu}^{2} - I_{0}^{2}} =
$$
\n
$$
= \frac{3}{2} \cdot 1 \cdot \frac{0,015}{0,015 + 0,0007} \cdot 0,902 \cdot \sqrt{2} \cdot \sqrt{134,726^{2} - 43,527^{2}} = 232,806 \text{ Hm}.
$$
\n
$$
\frac{M_{_{3M,H}}^{*}}{M_{_{\partial_{6M,M}}}} = \frac{232,806}{215,632} = 1,08 - \text{ycologine } M_{_{3M,H}}^{*} = (1,05 \div 1,1) \cdot M_{_{\partial_{6M,M}} \text{Bb} \text{HIOJIHHgerC}}.
$$
\n
$$
\text{3Hauch (s)} = M_{_{3M,H}} = \frac{3 \cdot U_{1\phi\mu}^{2} \cdot R_{2}}{3 \cdot U_{1\phi\mu}^{2} \cdot R_{2}} = \frac{3 \cdot U_{1\phi\mu}^{2}}{2M_{_{3M,H}}(S_{H}) = M_{_{3M,H}} = \frac{3 \cdot U_{1\phi\mu}^{2}}{2M_{_{3M,H}}(S_{H})} \cdot \left(\frac{1}{N_{_{3M,H}}} \cdot \frac{R_{2}}{R_{1}}\right)^{2} + \left(\frac{1}{N_{1} \cdot R_{2}}\right)^{2}} = \frac{1}{2M_{_{3M,H}}} = \frac{1}{2M_{_{3M,H}}} = \frac{1}{2M
$$

$$
= \frac{3 \cdot 220^2 \cdot 0,071}{314 \cdot 0,04 \cdot \left[0,391^2 + \left(0,074 + \frac{0,071}{0,04}\right)^2 + \left(\frac{0,074 \cdot 0,071}{0,04 \cdot 4,603}\right)^2\right]} = 228,476 \text{ Hw};
$$

Момент сопротивления от сил трения на валу:

$$
M_C = M_{\rm M,H} - M_{\rm Og,H} = 228,476 - 215,632 = 12,844 \, \text{Hm} \, .
$$

#### Должны выполняться условия:

$$
M_{\delta_{\theta,\theta}} < M_{\delta_{\theta,\theta}} \leq 1.1 \cdot M_{\delta_{\theta,\theta}} = 215,632 < 228,476 \leq 237,195
$$

По результатам расчета эти условия выполняются [2].

Рассчитанные параметры схемы замещения сведены в таблице 2.2.

|  |  |  | $\left(R_1, O_M\left[X_{1\sigma}, O_M\left[-L_{1\sigma}, F_H\right]\right]X_\mu, O_M\left[X_\mu, F_H\left[\right]R_2, O_M\left[\right]X_{2\sigma}, O_M\right]\right]L_{2\sigma}, F_H\left[R_1, O_M\left[\right]R_1\right]$ |  |
|--|--|--|----------------------------------------------------------------------------------------------------|--|
|  |  |  | $\mid 0.074 \mid 0.164 \mid 5.234 \cdot 10^{-4} \mid 4.603 \mid 0.01 \mid 0.071 \mid 0.22 \mid 7.002 \cdot 10^{-4} \mid 0.391$                                                                                             |  |

Таблица 2.2 – Параметры схемы замещения электродвигателя

## <span id="page-20-0"></span>**2.4** . **Расчет естественных механической и электромеханической характеристик**

*Расчет естественной механической характеристики*

Естественная механическая характеристика  $M(s)$ системы преобразователь частоты – асинхронный двигатель рассчитывается для частоты  $f_{\mu} = f_{\mu} = 50 \Gamma \psi$  по выражению:

$$
M(s) = \frac{3 \cdot U_{1\phi\mu}^2 \cdot R_2^2}{\omega_0 \cdot s \cdot \left[ \left( X_{\kappa\mu} \right)^2 + \left( R_1 + \frac{R_2^2}{s} \right)^2 + \left( \frac{R_1 \cdot R_2}{s \cdot X_{\mu}} \right)^2 \right]}.
$$

По результатам расчета строится естественная механическая характеристика  $\omega(M)$  (рисунок 3), где  $\omega = \omega_0 \cdot (1 - s)$ .

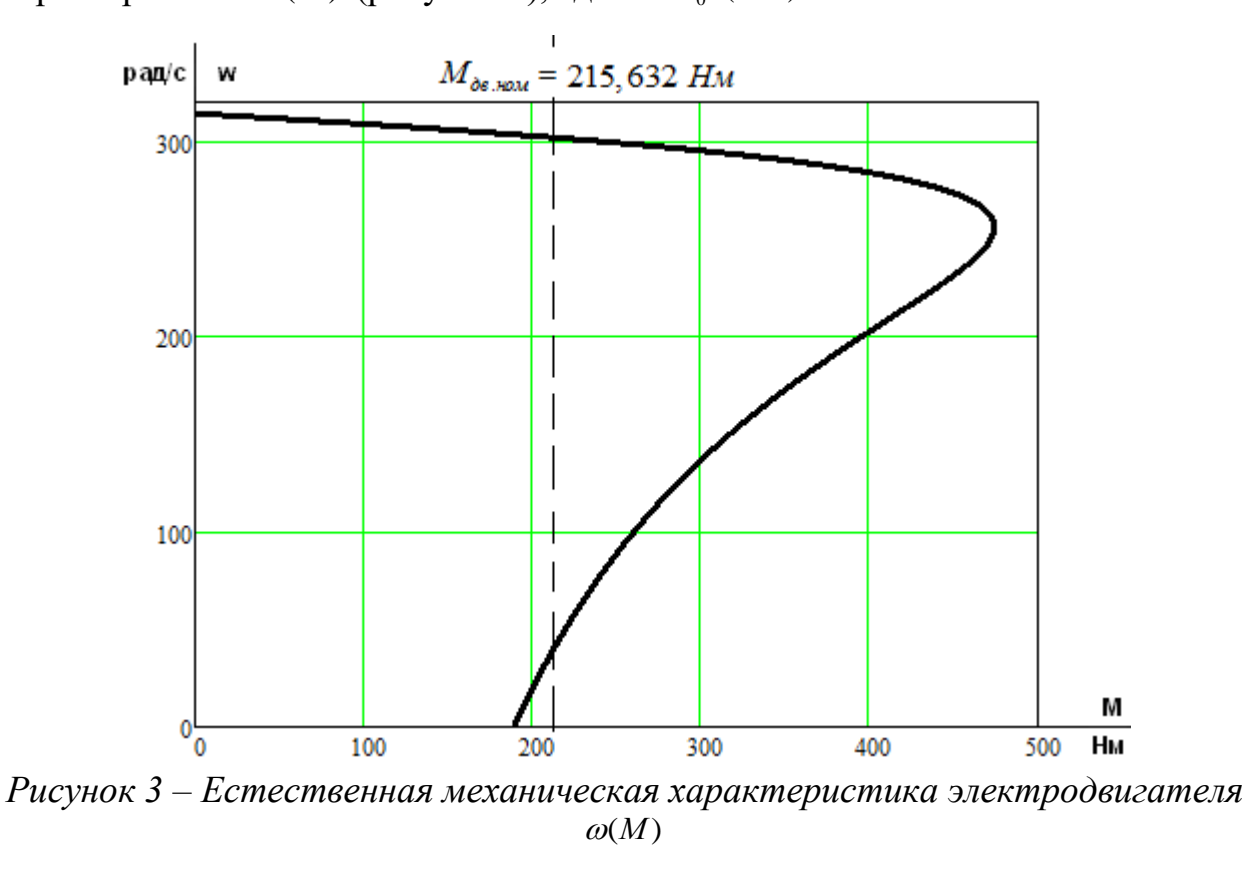

*Расчет естественной электромеханической характеристики*

Естественная электромеханическая характеристика  $I_1(s)$  разомкнутой системы преобразователя частоты - асинхронный двигатель рассчитывается для значений частоты  $f_H = f_{1H} = 50 \Gamma \psi$  по выражению:

$$
I_1(s) = \sqrt{I_0^2 + I_2^2(s) + 2 \cdot I_0 \cdot I_2(s) \cdot \sin \varphi_2(s)},
$$

где

$$
I_{2}(s) = \frac{U_{1\phi\mu}}{\sqrt{(X_{\kappa\mu})^{2} + \left(R_{1} + \frac{R_{2}}{s}\right)^{2} + \left(\frac{R_{1} \cdot R_{2}}{s \cdot X_{\mu}}\right)^{2}}};
$$

$$
\sin \varphi_{2}(s) = \frac{X_{KH}}{\sqrt{(X_{\kappa\mu})^{2} + \left(R_{1} + \frac{R_{2}}{s}\right)^{2}}}.
$$

По результатам расчета строим естественную электромеханическую характеристику  $\omega(I_1)$  (рисунок 4).

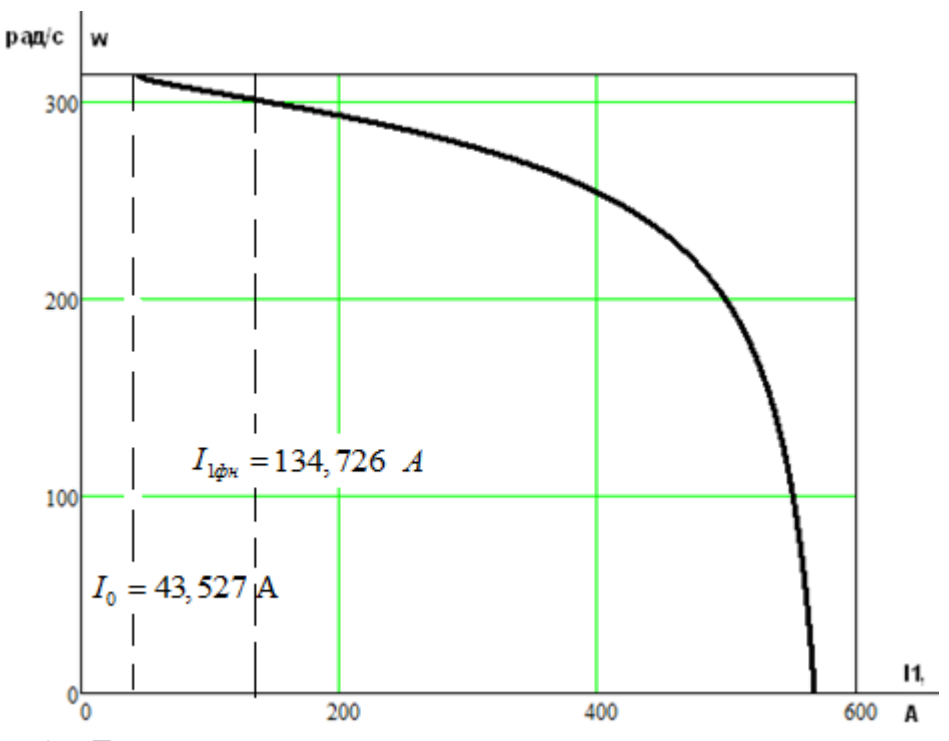

Рисунок 4 – Естественная электромеханическая характеристика  $\omega(I_1)$ 

## <span id="page-22-0"></span>2.5 Определение возможных вариантов и обоснование выборавида преобразователя электрической энергии

Преимущества использования частотных преобразователей. Плавная регулировка скорости вращения электродвигателя позволяет в большинстве случаев отказаться от использования редукторов, дросселей и другой регулирующей аппаратуры. Это значительно упрощает механическую систему, повышает ее надежность и снижает эксплуатационные расходы.

При использовании частотного преобразователя пуск двигателя происходит плавно, без пусковых токов и ударов, что уменьшает нагрузку на двигатель и механику, увеличивает срок их жизни. Применение частотных преобразователей с обратной связью обеспечивает точное поддержание скорости вращения при переменной нагрузке, что во многих задачах позволяет значительно улучшить качество технологического процесса.

Для питающей сети преобразователь является чисто активной нагрузкой и потребляет ровно столько энергии, сколько требуется для выполнения механической работы (с учетом КПД преобразователя и двигателя).

## 2.6. Выбор преобразователя частоты

Преобразователь выбирается (длительно  $\Pi$ <sup>O</sup> номинальному допустимому) току  $I_{uu}$  по следующему условию:

$$
I_{\mu\mu} \ge I_{1\mu\mu} \cdot \frac{M_{C,\text{MAKC}}}{M_{\text{obs},\text{HOM}}} = 134,726 \cdot \frac{209,696}{215,632} = 131,017 A;
$$

Выбираем преобразователь частоты из [2].

|                | Параметры     |                 | Выходное      | Выходная                   |                  | Выходной                                   | Рекомендуемая      |
|----------------|---------------|-----------------|---------------|----------------------------|------------------|--------------------------------------------|--------------------|
| Тип            | питающей      |                 | напряжение    | частота                    |                  | TOK                                        | мощность           |
|                | сети          |                 | $U_{\mu}$ , B | $f_{\mu}$ , $\Gamma$ $\mu$ |                  |                                            | двигателя          |
|                | $U_{1}$ , $B$ | $f_c, \Gamma u$ |               |                            | $I_{\mu\mu}$ , A | $\boldsymbol{I}_{u.\mathit{na\kappa c}},A$ | $P_{2}, \kappa Bm$ |
| <b>VLT5102</b> | 3x380         | 50              | 380           | 0:132                      | 147              | 221                                        | 75                 |
| «Danfoss»      |               |                 |               |                            |                  |                                            |                    |

Таблица 3 – Параметры преобразователя частоты

## 2.6.1. Выбор закона частотного скалярного управления для заданного механизма

Для нелинейно возрастающей нагрузки в случае центробежного насоса выбираем закон регулирования  $U/f^3 = const.$ 

Частоты регулирования: f<sub>1н</sub>=50 Гц; f<sub>11</sub>=40 Гц; f<sub>12</sub>=30 Гц; f<sub>13</sub>=25 Гц; f<sub>14</sub>=20 Гц;  $f_1 = 15$   $\Gamma$ II.

## 2.6.2. Расчет семейства механических и электромеханических характеристик при изменении частоты

Коэффициент пропорциональности ДЛЯ заданного закона регулирования:

$$
K = \frac{U_{\text{1H}}}{f_{\text{1H}}^3} = \frac{220}{50^3} = 0,00176.
$$

Напряжения, соответствующие заданным частотам регулирования:  $U_{11} = K \cdot f_{11}^3 = 0,00176 \cdot 40^3 = 112,64 \text{ B}; U_{12} = K \cdot f_{12}^3 = 0,00176 \cdot 30^3 = 47,52 \text{ B};$  $U_{13} = K \cdot f_{13}^3 = 0,00176 \cdot 25^3 = 27,5 \text{ B}; U_{14} = K \cdot f_{14}^3 = 0,00176 \cdot 20^3 = 14,08 \text{ B};$  $U_{15} = K \cdot f_{15}^3 = 0,00176 \cdot 15^3 = 5,94 \text{ B};$ 

Относительные частоты питающего напряжения:

$$
f_{11^*} = \frac{f_{11}}{f_{1H}} = \frac{40}{50} = 0,8; f_{12^*} = \frac{f_{12}}{f_{1H}} = \frac{30}{50} = 0,6.
$$
  

$$
f_{13^*} = \frac{f_{13}}{f_{1H}} = \frac{25}{50} = 0,5; f_{14^*} = \frac{f_{14}}{f_{1H}} = \frac{20}{50} = 0,4.
$$
  

$$
f_{15^*} = \frac{f_{15}}{f_{1H}} = \frac{15}{50} = 0,3.
$$

Синхронные скорости вращения двигателя, соответствующие заданным частотам регулирования:

$$
\omega_{011} = \frac{2 \cdot \pi \cdot f_{11}}{p} = \frac{2 \cdot 3,14 \cdot 40}{1} = 251,327 \frac{\text{pa}}{\text{c}};
$$
  
\n
$$
\omega_{012} = \frac{2 \cdot \pi \cdot f_{12}}{p} = \frac{2 \cdot 3,14 \cdot 30}{1} = 188,496 \frac{\text{pa}}{\text{c}};
$$
  
\n
$$
\omega_{013} = \frac{2 \cdot \pi \cdot f_{13}}{p} = \frac{2 \cdot 3,14 \cdot 25}{1} = 157,08 \frac{\text{pa}}{\text{c}};
$$
  
\n
$$
\omega_{014} = \frac{2 \cdot \pi \cdot f_{14}}{p} = \frac{2 \cdot 3,14 \cdot 20}{1} = 125,664 \frac{\text{pa}}{\text{c}};
$$
  
\n
$$
\omega_{015} = \frac{2 \cdot \pi \cdot f_{15}}{p} = \frac{2 \cdot 3,14 \cdot 15}{1} = 94,248 \frac{\text{pa}}{\text{c}};
$$

Механическая характеристика асинхронного двигателя при переменных значениях величины и частоты напряжения питания определяется выражением:

$$
M(s) = \frac{3 \cdot U_{1j}^2 \cdot R'_2}{\omega_{0j} \cdot s \cdot \left[ X_{\text{KH}}^2 \cdot f_{1*}^2 + \left( R_1 + \frac{R'_2}{s} \right)^2 + \left( \frac{R_1 \cdot R'}{s \cdot X_{\text{µH}} \cdot f_{1*}} \right)^2 \right]}.
$$

Электромеханическая характеристикаасинхронного двигателя попри переменных значениях величины и частоты напряжения питания определяется по формуле:

$$
I_1(s) = \sqrt{I_{0j}^2 + (I_2'(s))^2 + 2 \cdot I_{0j} \cdot I_2'(s) \cdot \sin \varphi_2(s)},
$$

где

$$
I'_{2}(s) = \frac{U_{1\phi}}{\sqrt{\left(R_{1} + \frac{R'_{2}}{s}\right)^{2} + X_{\text{KH}}^{2} \cdot f_{1}^{2} + \left(\frac{R_{1} \cdot R'_{2}}{s \cdot X_{\mu\text{H}} \cdot f_{1}^{*}}\right)^{2}}};
$$

$$
\sin \varphi_{2}(s) = \frac{X_{\text{KH}} \cdot f_{1*}}{\sqrt{\left(R_{1} + \frac{R'_{2}}{s}\right)^{2} + X_{\text{KH}}^{2} \cdot f_{1}^{2}}};
$$

Так как с изменением частоты и напряжения статора тока холостого хода изменяется, то его значение для каждой из частот определяется по выражению:

$$
I_{0j} = \frac{U_{1j}}{\sqrt{R_{1}^{2} + (X_{1H} + X_{\mu H})^{2} \cdot f_{1}^{2}}}.
$$

Пересчет скольжения *s* на угловую скорость производится в соответствии с выражением:

$$
\omega(s) = \omega_{0j} \cdot (1-s).
$$

Механическая характеристика центробежного насосаопределяется по выражению:

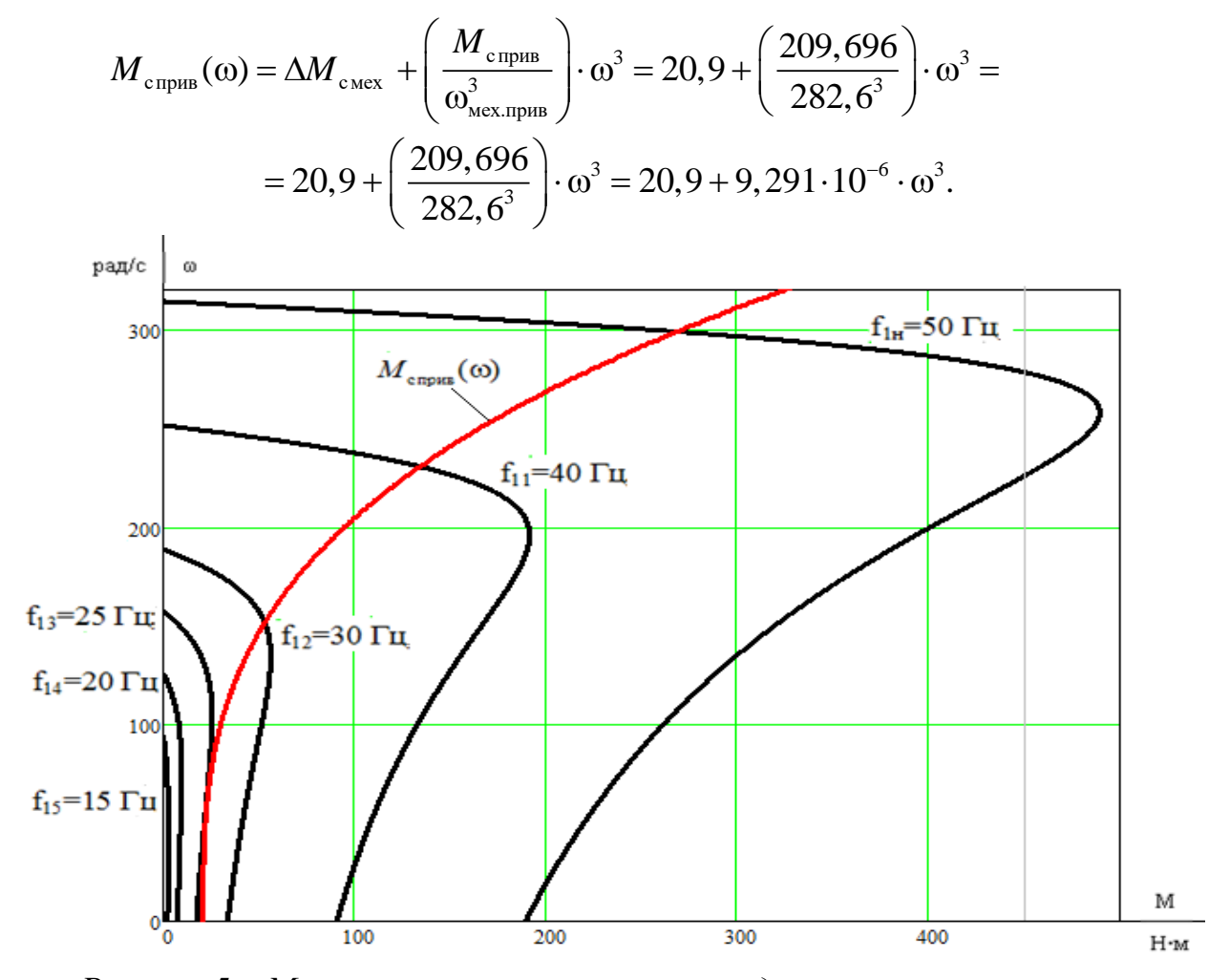

*Рисунок 5 – Механические характеристики двигателя ПЭДВ 10–65при выбранном законе регулирования* U/f <sup>3</sup> = const

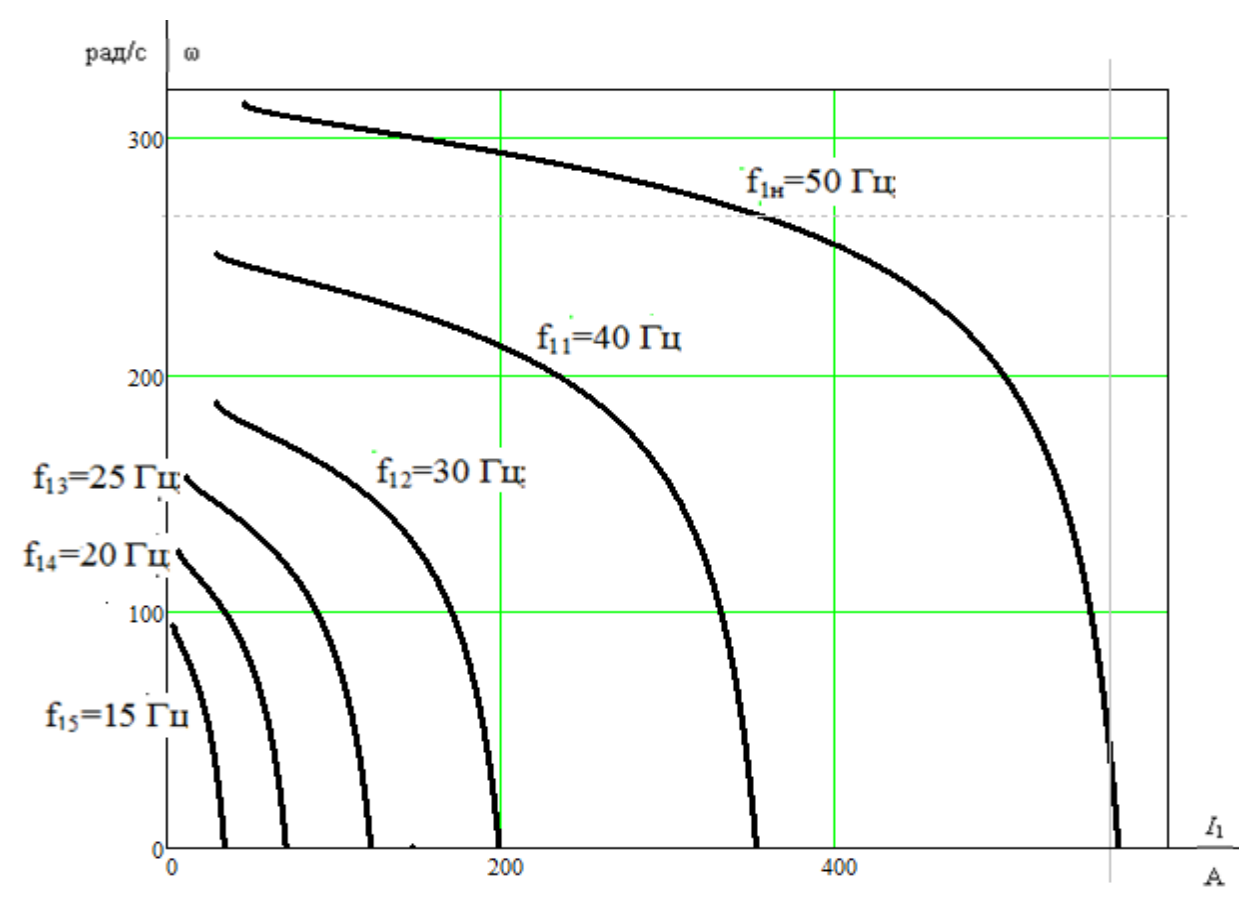

*Рисунок 6 – Электромеханические характеристики двигателя ПЭДВ 10–65при выбранном законе регулирования* U/f <sup>3</sup> = const

## **2.7 Прямой пуск двигателя**

Полученные значения подставляем в имитационную модель (рисунок 6) и, исследуя ее в программе Matlab, получаем графики переходных процессов момента и скорости электродвигателя при прямом пуске двигателя с нагрузкой.

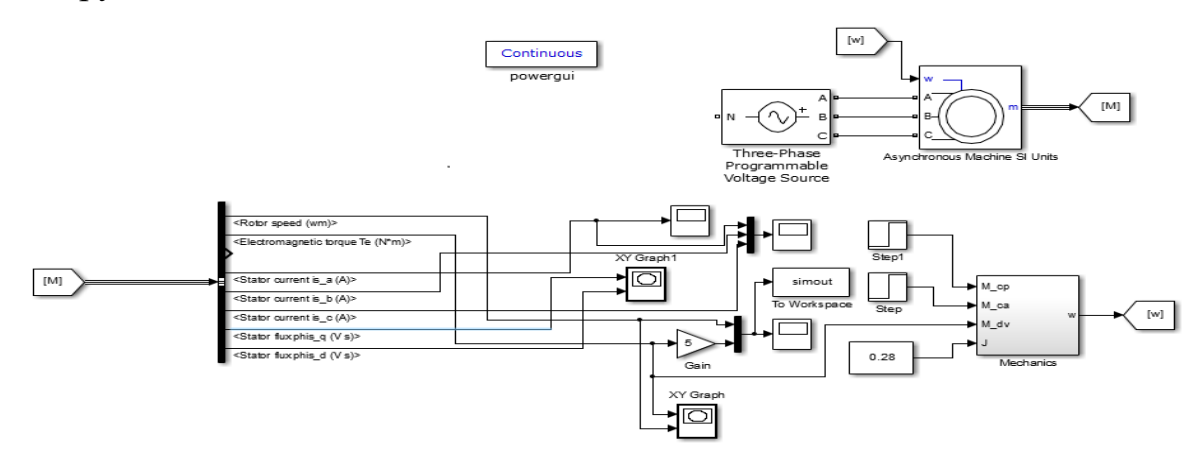

*Рисунок 7 – Имитационная модель прямого пуска двигателя*

Модель асинхронного двигателя:

Модель с ориентацией системы координат по вектору потокосцеплений ротора. Структурная схема модели асинхронного двигателя построена на системе уравнений

$$
U_s = L_s pI_s + (R_s + \omega_\kappa BL_s)I_s + (\omega k_r B - k_r a_r + p k_r)\psi_r ;
$$
  
\n
$$
k_r R_r I_s = p \psi_r + (a_r + \beta_k B)\psi_r ;
$$
  
\n
$$
\psi_m + L_{r\sigma} I_m = \psi_r + CL_{r\sigma} I_s ;
$$
  
\n
$$
\psi_m = F_m I_m ;
$$
  
\n
$$
\beta_k = p(\theta_k - \theta) ;
$$
  
\n
$$
I_s^{Fs} = A_s^{-1} I_s.
$$

При допущении *l*<sup>m</sup> = const структурная схема модели значительно упрощается

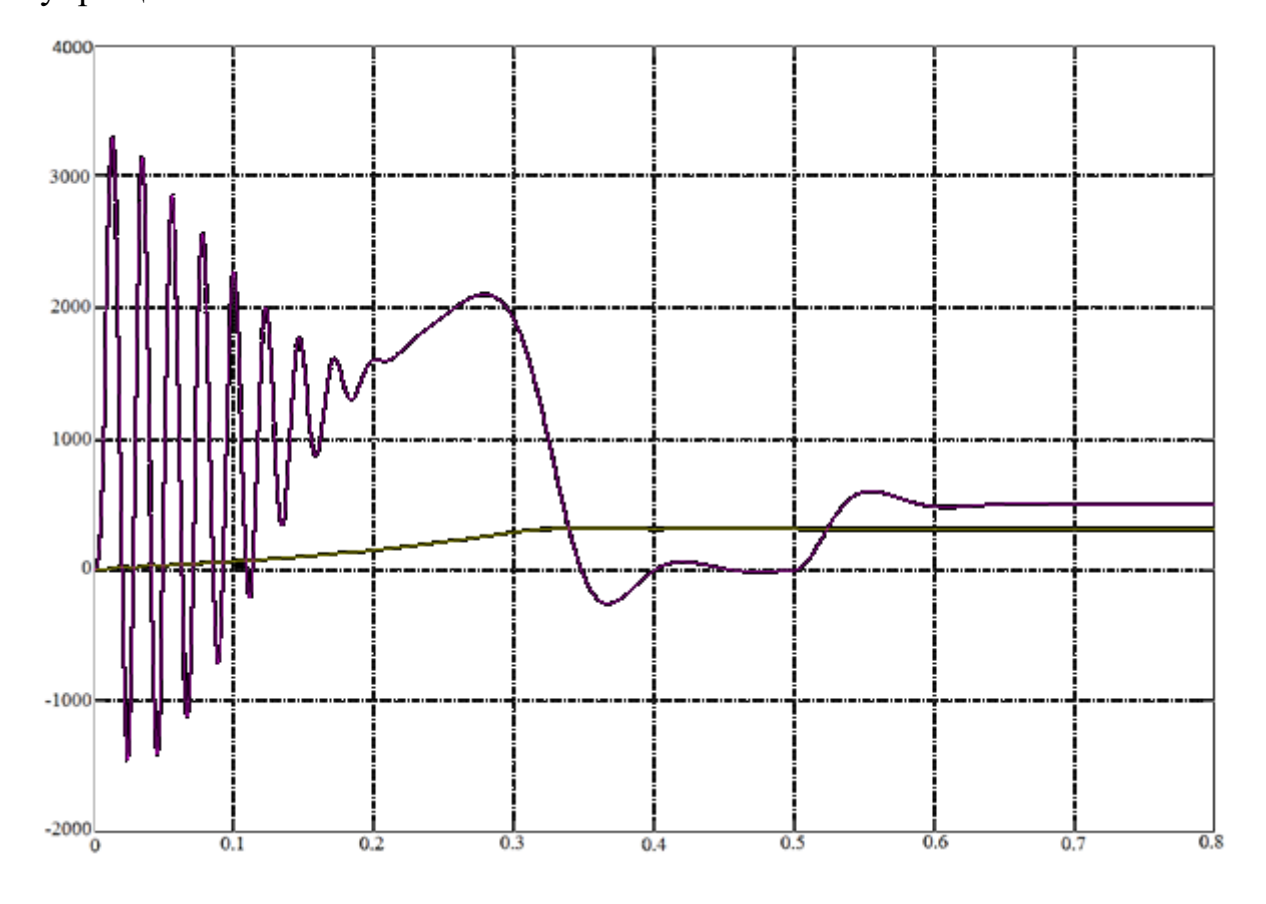

*Рисунок 8 – График переходного процесса момента АД при прямом пуске с* 

*нагрузки*

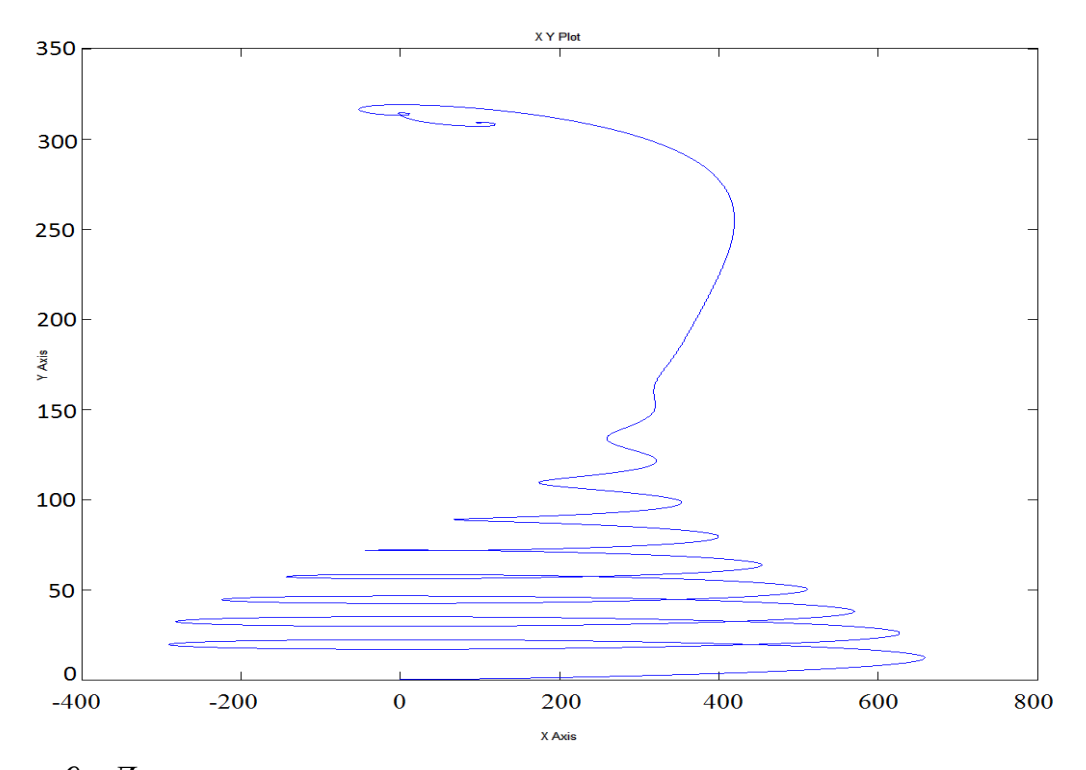

*Рисунок 9 – Динамическая механическая характеристика при прямом пуске с нагрузки*

# <span id="page-29-0"></span>**3. РАЗРАБОТКА И ИССЛЕДОВАНИЕ ЭЛЕКТРОПРИВОДА СО СКАЛЯРНЫМ УПРАВЛЕНИЕМ**

## **3.1 Моделирование прямого пуска асинхронного двигателя**

При исследовании динамики АД принимаем ряд допущений:

1)параметры обмоток всех фаз имеют одинаковые значения, т.е. имеет место симметричный режим работы;

2)магнитное поле электрической машины имеет синусоидальное распределение вдоль воздушного зазора;

3)не учитываются потери в стали, вызываемые протеканием вихревых токов в магнитопроводе двигателя и его перемагничением;

4)не учитывается насыщение магнитной цепи АД;

5)эффект вытеснения токов в проводниках ротора пренебрежимо мал.

Структурная схема модели асинхронного двигателя в неподвижной системе координат представлена на рисунке 11.

Полная индуктивность цепи статора:

 $L_1 = L_{1\sigma} + L_2 = 0,0005234 + 0,015 = 0,0155$  T<sub>H</sub>;

Полная индуктивность цепи ротора:

 $L_2 = L'_{2\sigma} + L_u = 0,0007 + 0,015 = 0,0157$  T<sub>H</sub>.

Коэффициенты структурной схемы:

$$
K_r = \frac{L_\mu}{L'_2} = \frac{0.015}{0.0157} = 0.954;
$$
  
\n
$$
L_e = L_1 - \frac{L_\mu^2}{L'_2} = 0.0155 - \frac{0.015^2}{0.0157} = 0.001192 \text{ Tr};
$$
  
\n
$$
R_e = R_1 + R'_2 \cdot K_r^2 = 0.074 + 0.071 \cdot 0.954^2 = 0.139 \text{ Om};
$$
  
\n
$$
A_r = \frac{R'_2}{L'_2} = \frac{0.071}{0.0157} = 4.654.
$$

Момент инерции двигателя принимаем:

$$
J_{\text{AB}} = 0.1 \text{ K} \cdot \text{m}^2.
$$

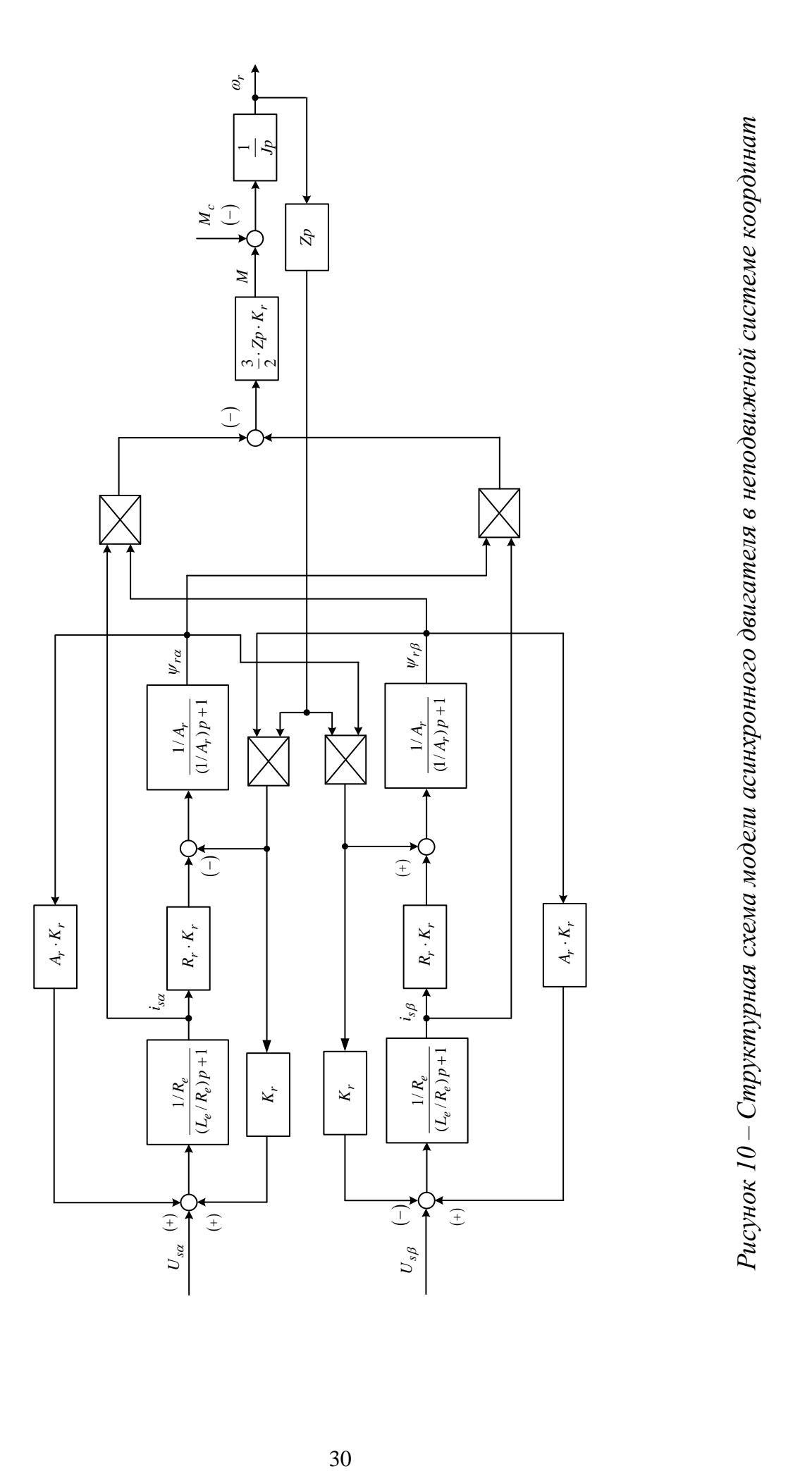

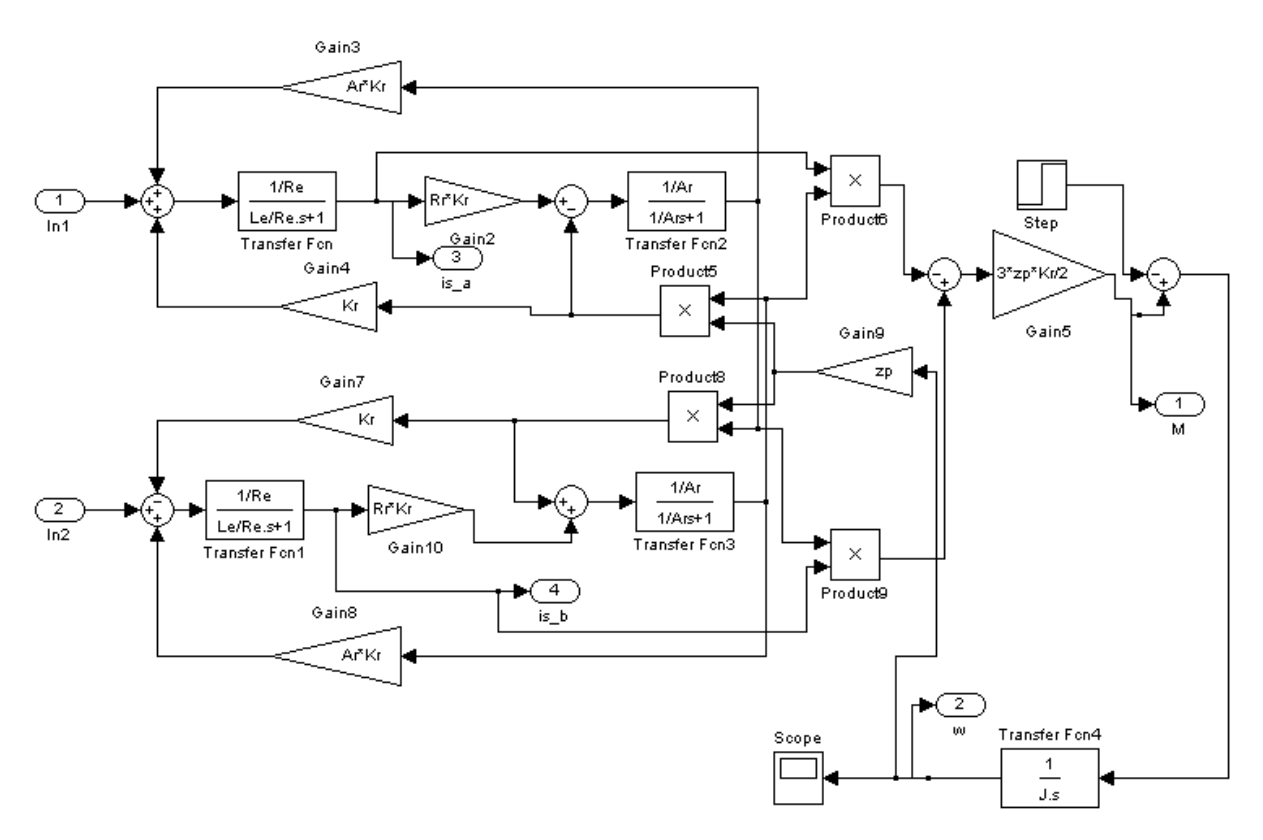

*Рисунок 11 – Имитационная модель асинхронного двигателя в неподвижной системе координат в программной среде MATLAB Simulink*

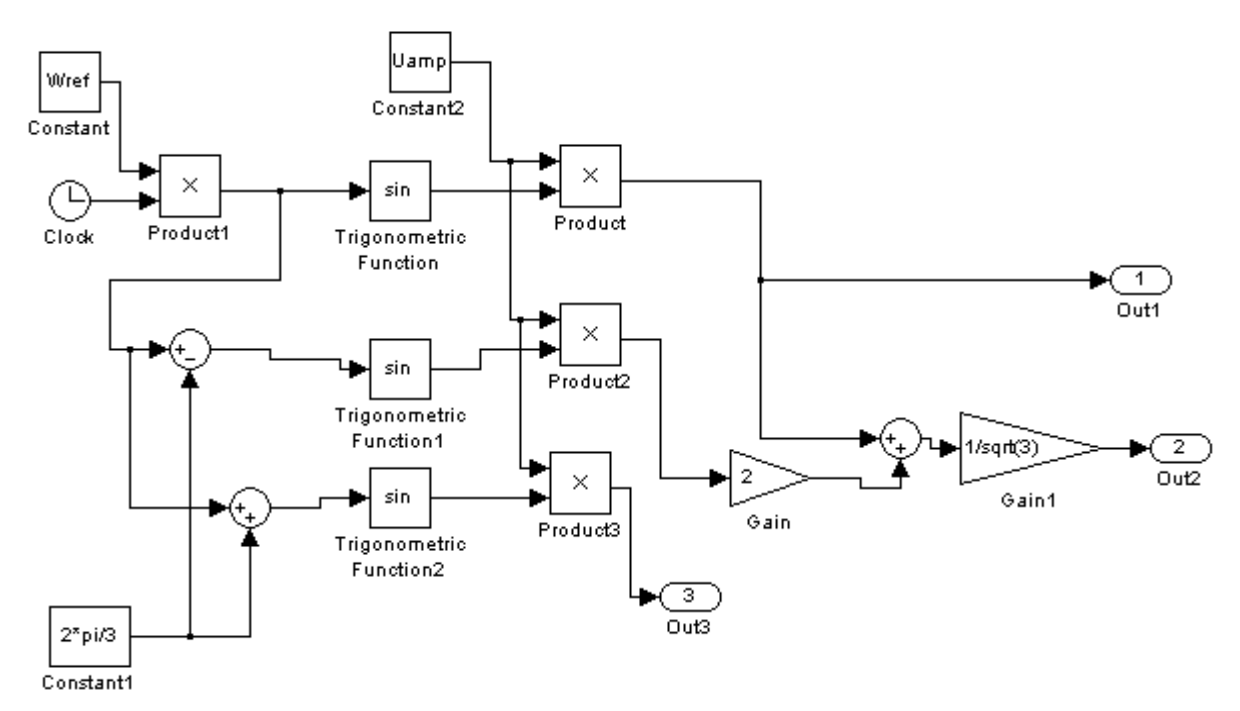

*Рисунок 12 – Имитационная модель подсистемы «Sourse», представляющей собой источник синусоидальных напряжений, сдвинутых на 90<sup>0</sup> относительно друг друга*

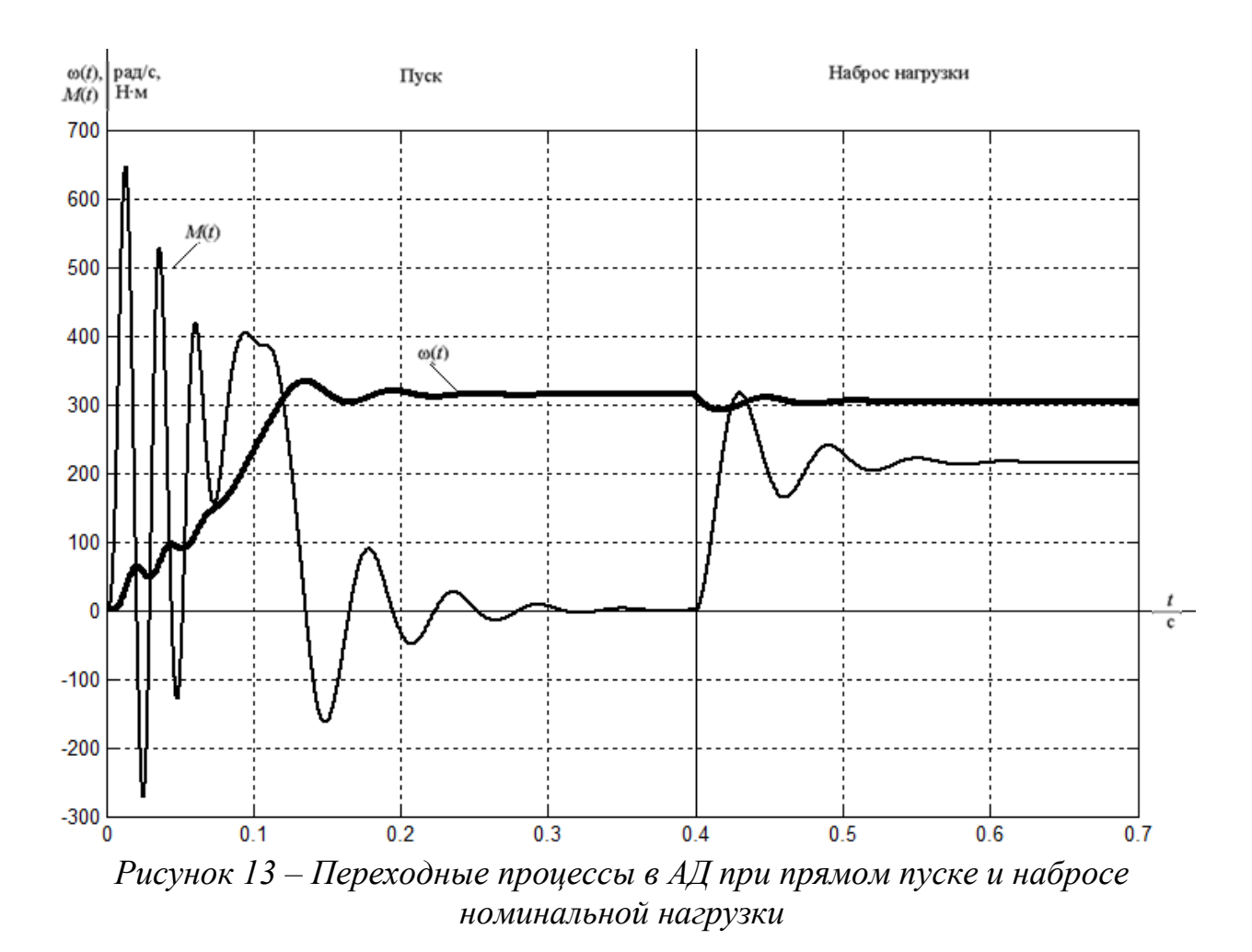

**3.1.1. Моделирование прямого пуска электродвигателя с частотным законом управления** *U***/***f* **<sup>3</sup>=const**

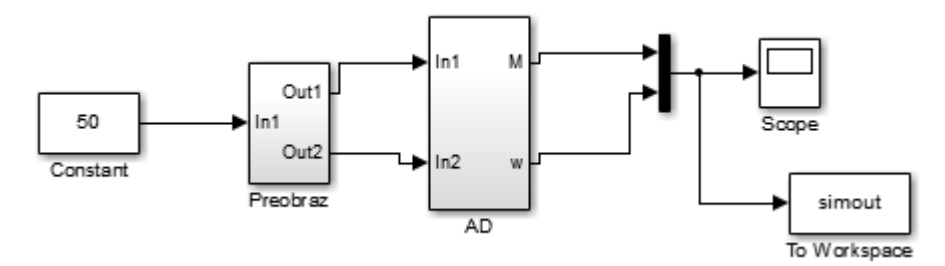

*Рисунок 14 – Имитационная модель силового канала электропривода*

Схема набора имитационной модели двухфазного преобразователя частоты, представленного подсистемой «Preobraz» представлена на рисунке.

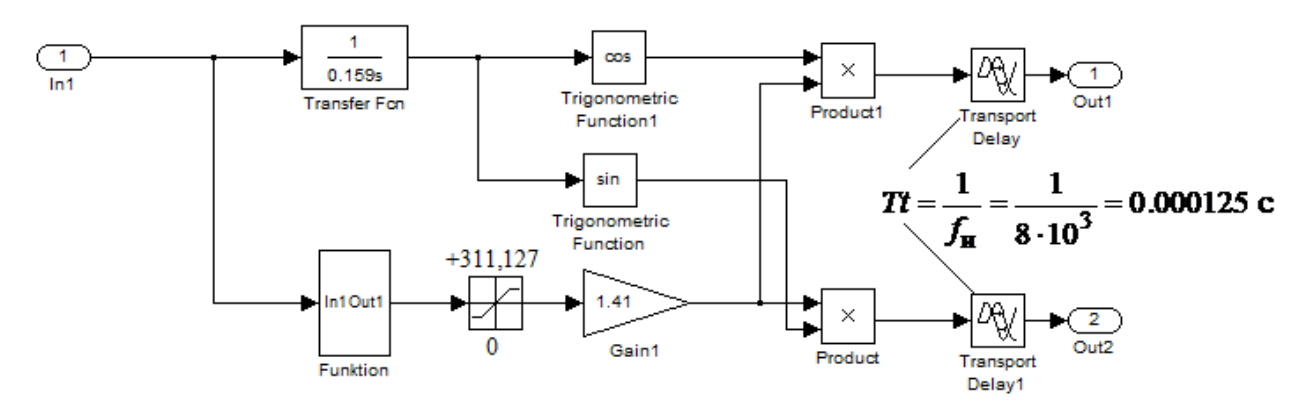

*Рисунок 15 – Схема набора имитационной модели двухфазного преобразователя частоты*

Подсистема «Funktion» реализует математическую функцию

$$
U_{1\Phi H} \cdot \frac{f_1}{f_{1\text{H}}} = 220 \cdot \frac{x}{50^3}
$$

– при законе регулирования  $U_1/f_1^3$  = const.

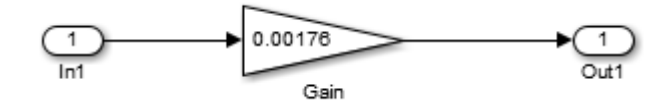

*Рисунок 16* – Подсистема «Funktion» при законе регулирования  $U_1/f_1^3$  = const

Модель двухфазного асинхронного электродвигателя с нагрузкой механизма в неподвижной системе координат представлена в подсистеме «AD».

В подсистеме «Reaktivnaja nagruzka» организована реактивная нагрузка.

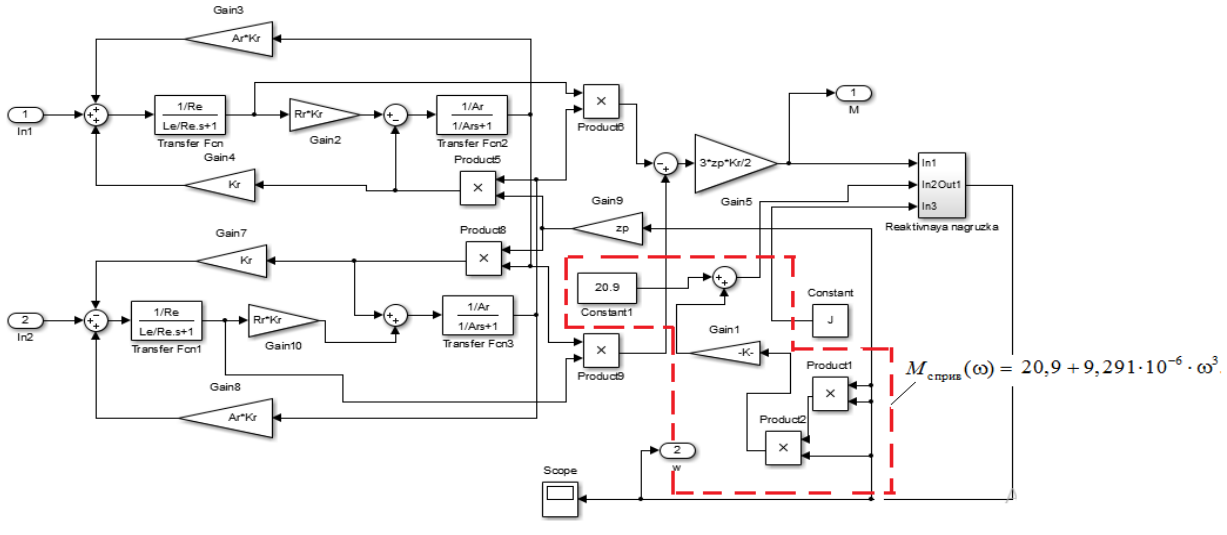

*Рисунок 17 – Подсистема «AD»*

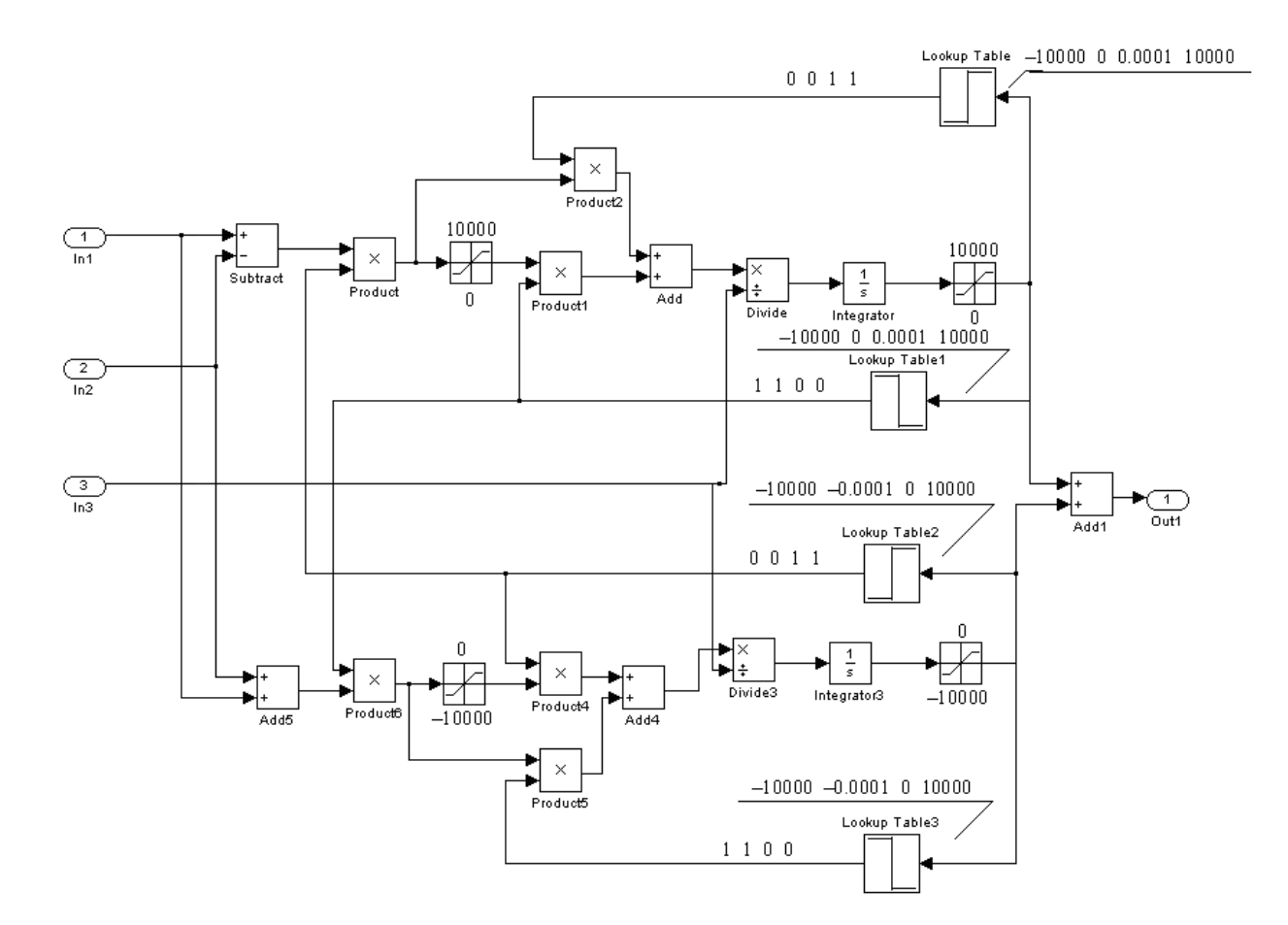

Рисунок 18 – Подсистема «Reaktivnaja nagruzka»

Приведенный к валу эквивалентный момент инерции электропривода:

$$
J_3 = 2.5 \cdot J_{IB} = 2.5 \cdot 0.1 = 0.25
$$
  $\text{KT} \cdot \text{m}^2$ .

```
%Параметры двигателя
f = 50;Rs = 0.074;Rr = 0.071;Ls = 0.164 / (2*pi*f);
\bar{Lr} = 0.22 / (2 * pi * f);
Lm=4.603/(2*pi*f);p=2;J=0.25;Ls=Ls +Lm;Lr=Lr +Lm;
zp=p/2;
Kr=Lm/Lr;
Re = Rs + Rr * Kr^2;Le = Ls - Lm^2/Lr;
Uamp=220*sqrt(2);
Ar=Rr/Lr;Wref=2*pi*f;
```
Закон регулирования  $U_1/f_1^3$  = const

Результаты имитационных исследований прямого пуска электродвигателя при законе регулирования  $U_1/f_1^3 = \text{const}$  и значений частоты  $f_{11} = 40$  Гц и  $f_{12} = 30 \,\text{F}$ ц приведены, соответственно, на рисунках 20-23.  $\omega(t)$ 

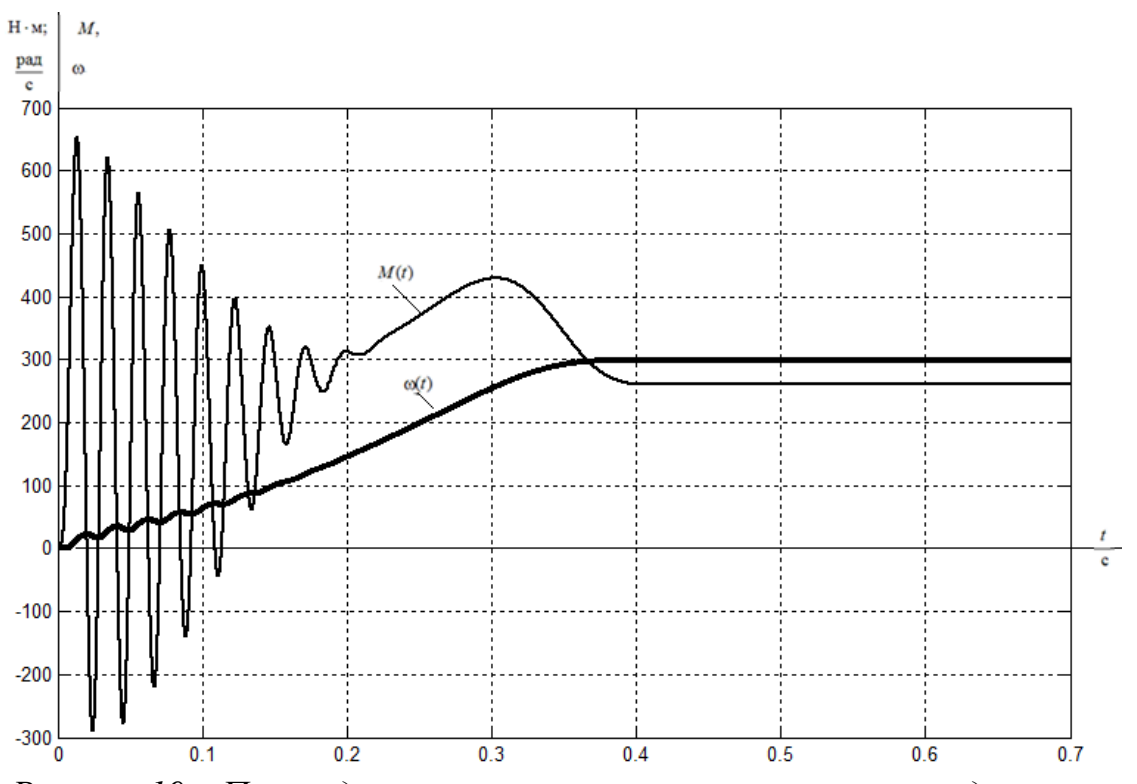

*Рисунок 19 – Переходные процессы при пуске электропривода с частотным законом регулирования скорости при значении частоты f=50 Гц*

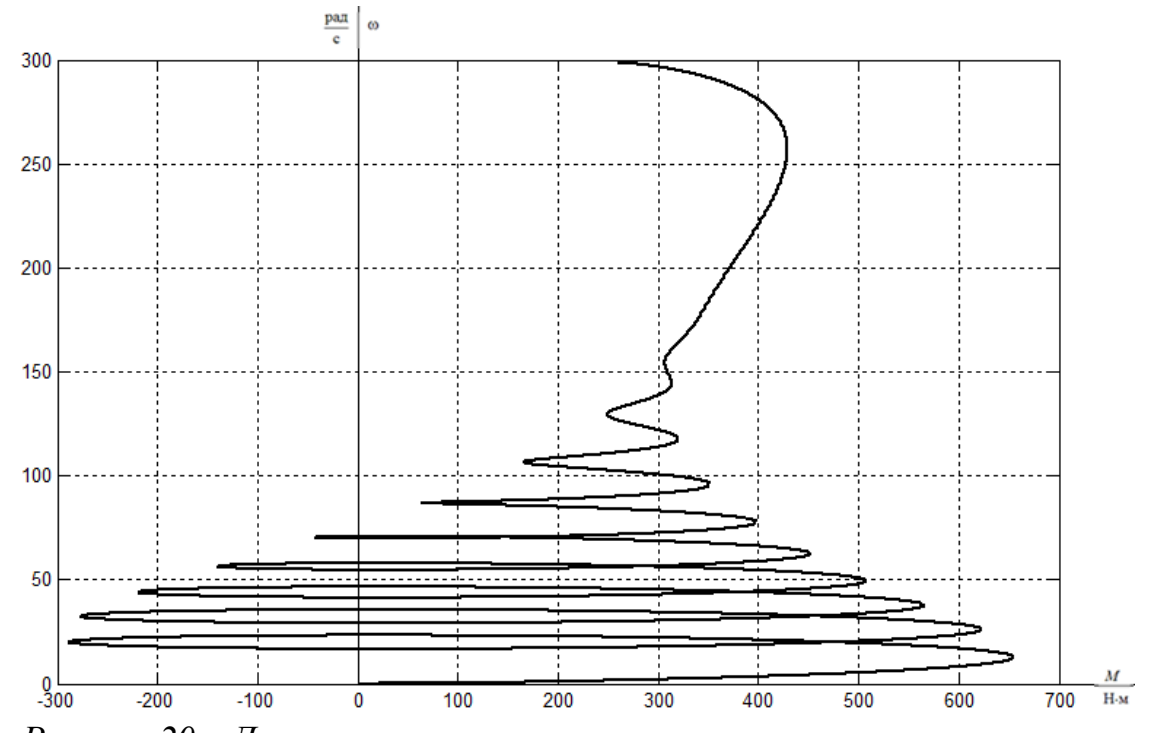

*Рисунок 20 – Динамическая механическая характеристика при пуске электропривода с частотным законом регулирования скорости при значении частоты f=50 Гц*

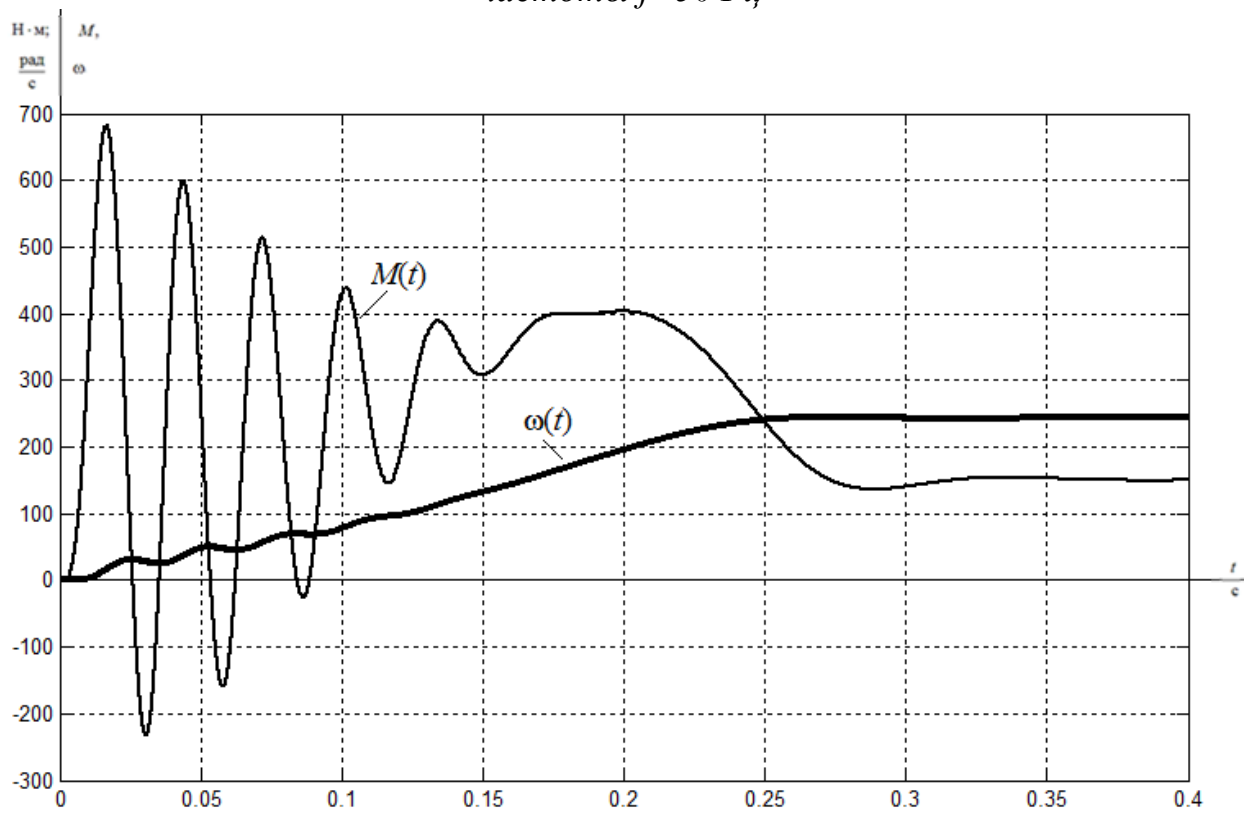

*Рисунок 21 – Переходные процессы при пуске электропривода с частотным законом регулирования скорости при значении частоты f=40 Гц*

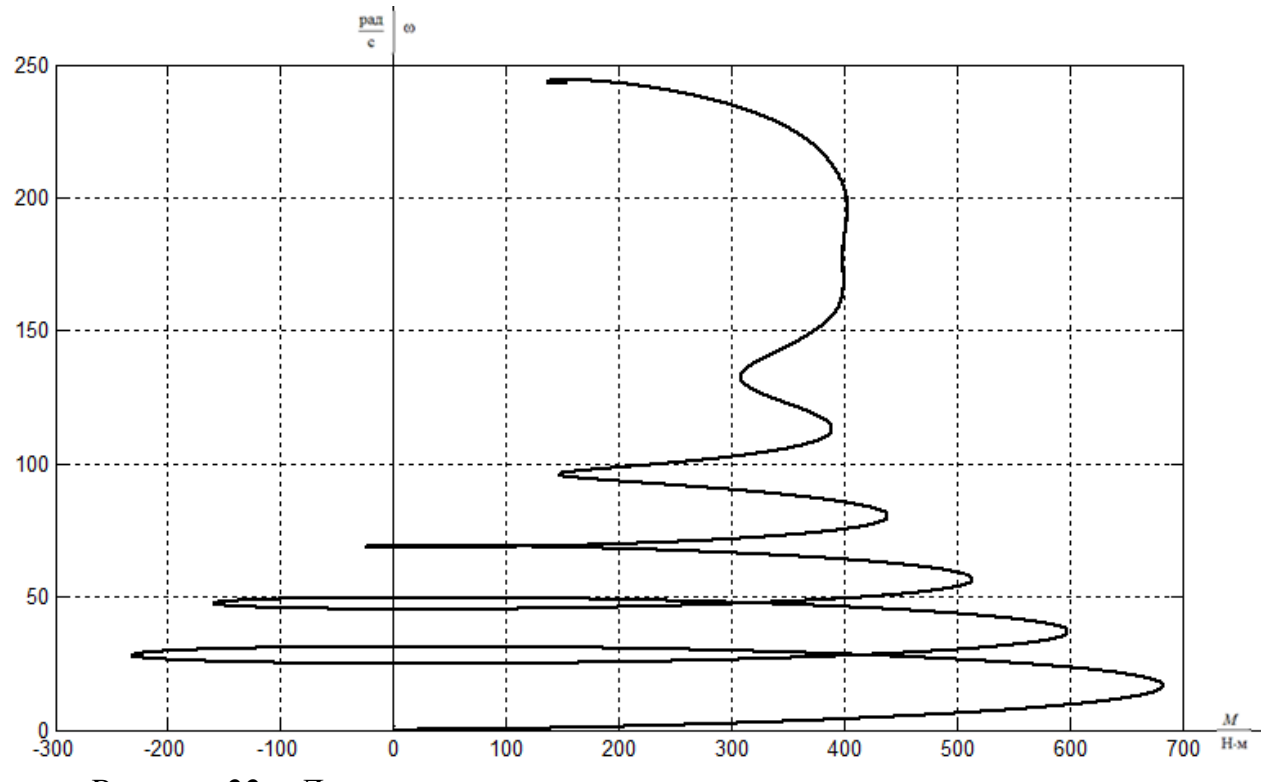

*Рисунок 22 – Динамическая механическая характеристика при пуске электропривода с частотным законом регулирования скорости при значении частоты f=40 Гц*

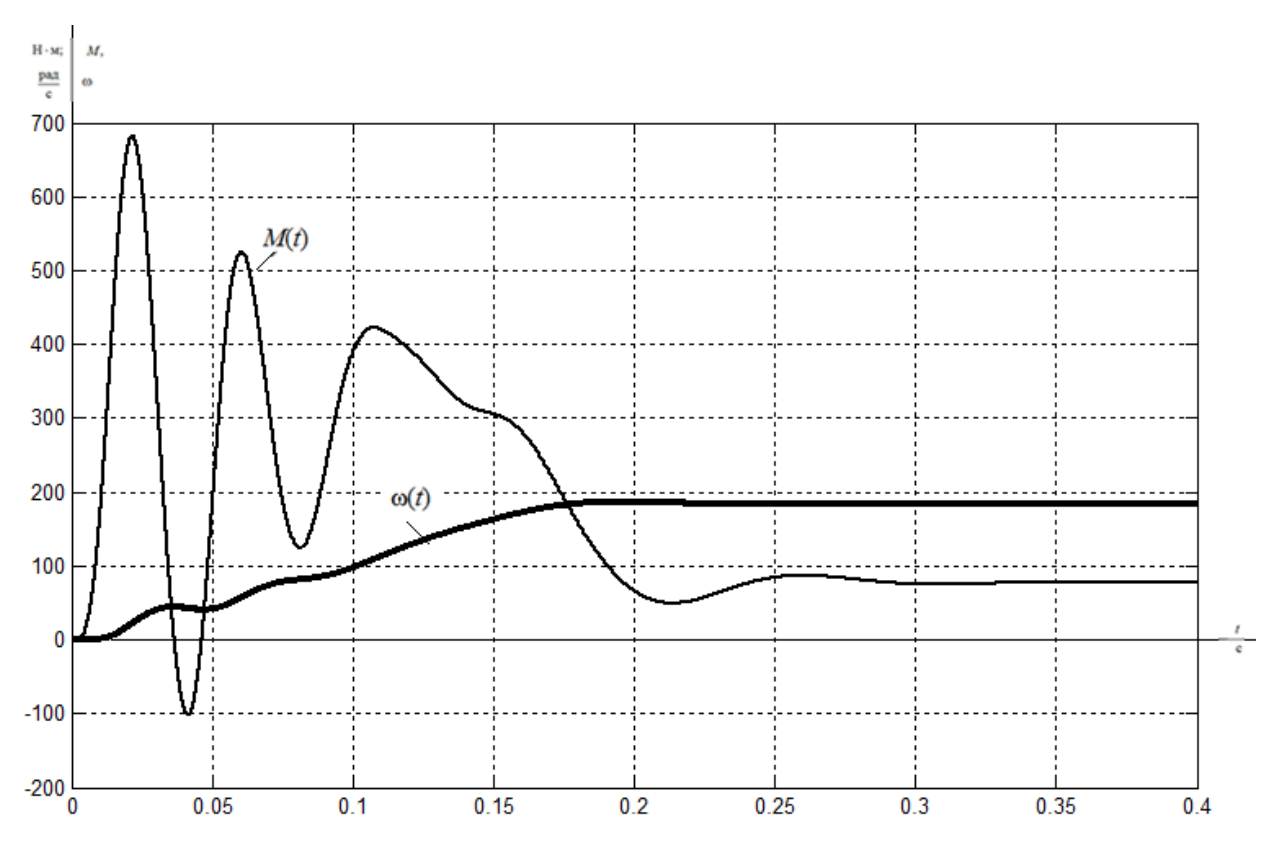

*Рисунок 23 – Переходные процессы при пуске электропривода с частотным законом регулирования скорости при значении частоты f=30 Гц*

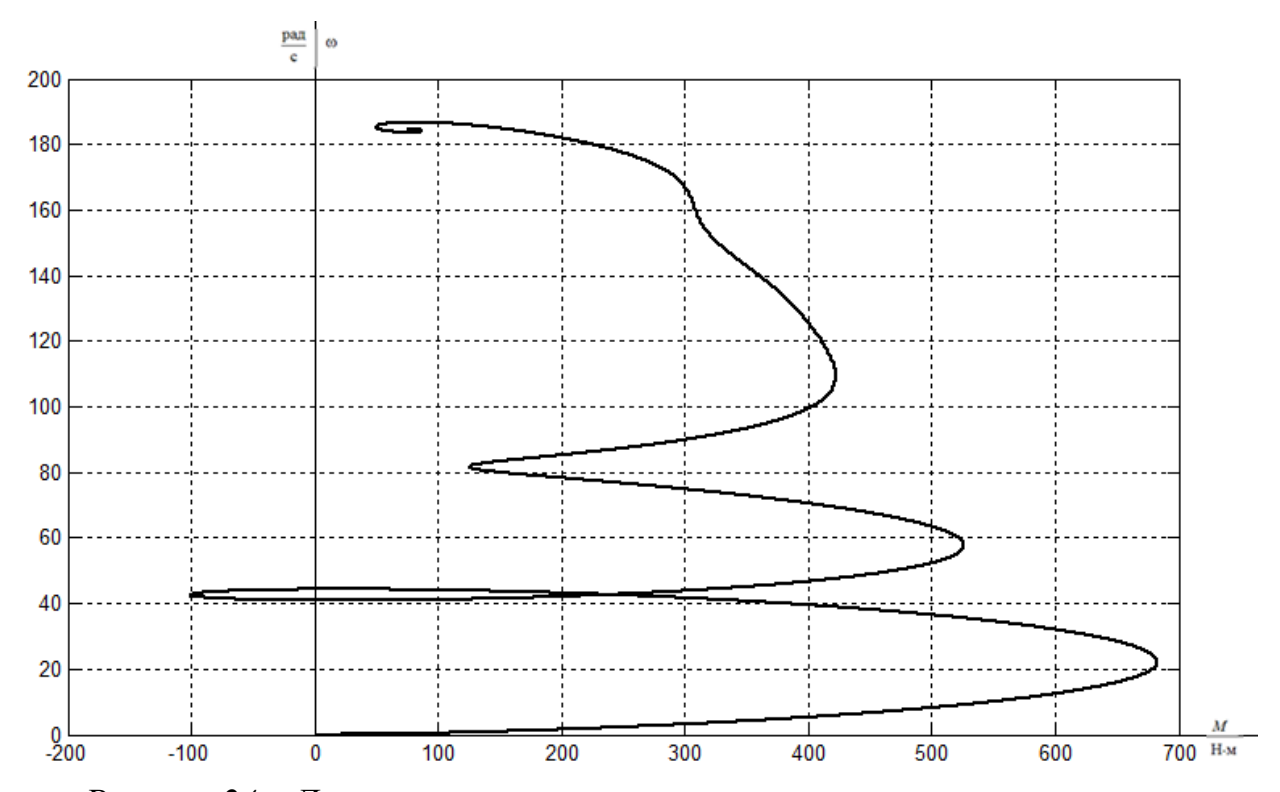

*Рисунок 24 – Динамическая механическая характеристика при пуске электропривода с частотным законом регулирования скорости при значении частоты f=30 Гц*

**Выводы.** Прямой пуск электродвигателя в системе преобразователь частоты- асинхронный двигатель с любым законом регулирования  $U_1/f_1$ характеризуется значительными колебаниями электромагнитного момента двигателя и большими значениями пускового момента и тока статора. Такие перегрузки по току и моменту с одной стороны могут быть недопустимы для отдельных элементов привода (например, по току для преобразователя), а с другой стороны в любом случае неблагоприятно скажутся на электродвигателе, преобразователе и механизме вентилятора и приведут к сокращению срока их службы. Фактические перегрузки при прямом пуске двигателя могут быть еще больше из-за неточности принятой в расчетах модели асинхронного двигателя и её параметров в области работы с большими значениями скольжения двигателя.

Полученные результаты прямого пуска электродвигателя показывают, что прямой пуск приводного двигателя не позволит получить удовлетворительного качества переходные процессы и определяют

необходимость организации плавного пуска с ограничением величины и улучшением характера временной зависимости динамического момента электропривода.

Ограничение момента двигателя в пусковых режимах в разомкнутых системах регулируемого электропривода может быть достигнуто применением задатчика интенсивности скорости во входной цепи управления электропривода.

Простейшим задатчиком скорости является линейный задатчик. Фактически установка линейного задатчика скорости обеспечивает постоянное значение темпа нарастания (спадания при торможении) скорости, т.е. постоянное ускорение (замедление) привода, что достигается поддержанием постоянного значения динамического момента электропривода. При этом электромагнитный момент электродвигателя и его максимальное значение зависят от значения статического момента нагрузки. Задатчик интенсивности с *s*-образной характеристикой позволит дополнительно ограничить вторую производную скорости (темп нарастания динамического момента электропривода) и тем самым повысить плавность переходных процессов в электроприводе.

Применение задатчика интенсивности скорости простейшим образом решает проблему ограничения динамических нагрузок в электроприводах, в которых невозможны механические перегрузки в рабочих режимах.

## **3.2 Функциональная схема частотно-регулируемого асинхронного электропривода со скалярным управлением**

Функциональная схема частотно-регулируемого асинхронного электропривода со скалярным управлением приведена на рисунке 25. В состав электропривода входят: преобразователь частоты, асинхронный электродвигатель с короткозамкнутым ротором. Настроечными параметрами

электропривода являются: тип и параметры задатчика интенсивности скорости (ЗИС), значение минимальной частоты преобразователя  $f_{\text{AMMH}}$ , закон регулирования  $\, U_1/f_1 \,$  и коррекция вольт-частотной характеристики.

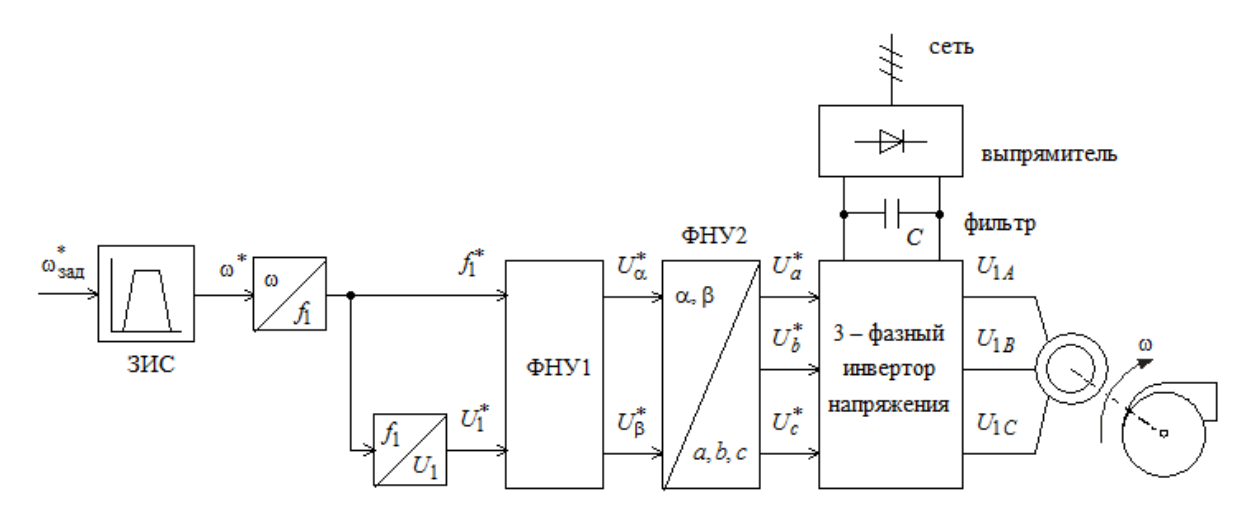

*Рисунок 25 - Функциональная схема частотно-регулируемого асинхронного электропривода со скалярным управлением*

## **3.3 Имитационная модель асинхронного электропривода вентилятора со скалярным управлением**

Схема набора имитационной модели асинхронного частотнорегулируемого электропривода со скалярным управлением приведена на рисунке 6.

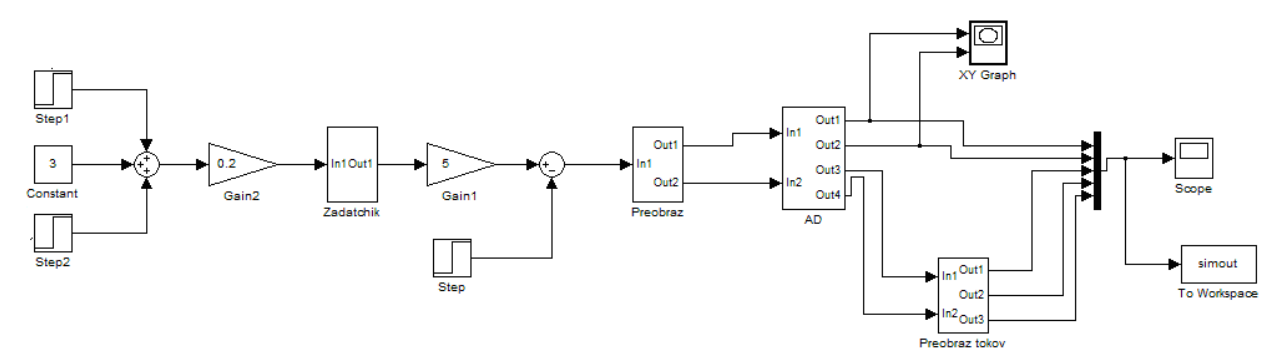

*Рисунок 26 - Схема набора имитационной модели асинхронного электропривода со скалярным управлением*

Схема набора имитационной модели задатчика интенсивности с *S*образной характеристикой представлена на рисунке 27. Принята *S-*образная характеристика задатчика  $U_{\text{3a},\text{I}}(t)$  с параметрами (рисунок 28):  $t_1 = 0.5 \text{ c}, t_2 = 1 \text{ c}, T_{3H} = 2 \cdot t_1 + t_2 = 2 \cdot 0.5 + 1 = 2 \text{ c}.$ 

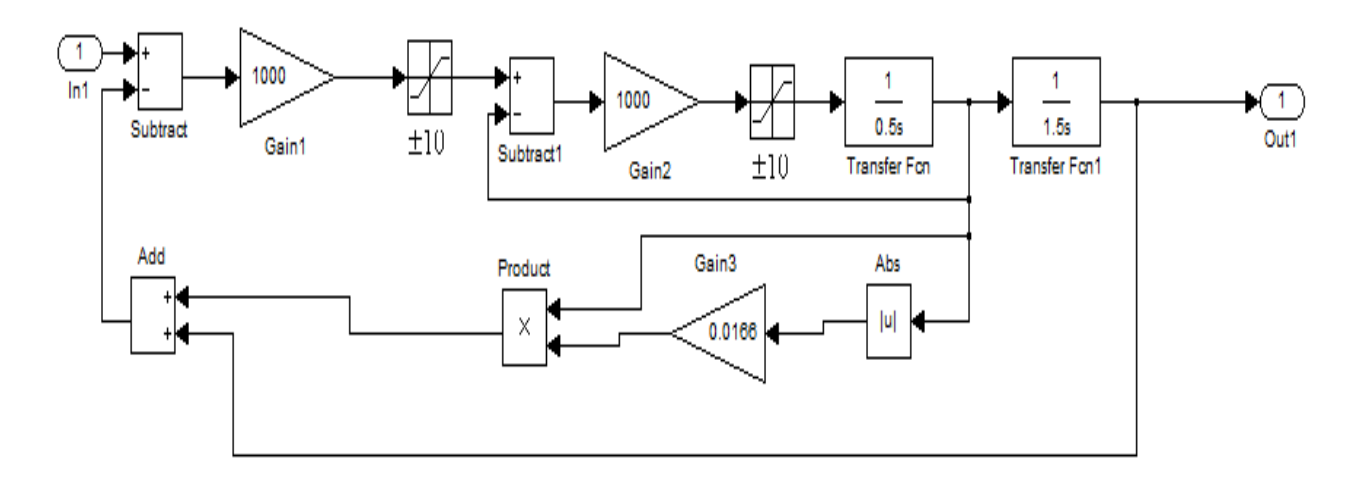

*Рисунок 27 - Схема набора имитационной модели задатчика интенсивности с s-образной характеристикой (подсистема «Zadatchik»)*

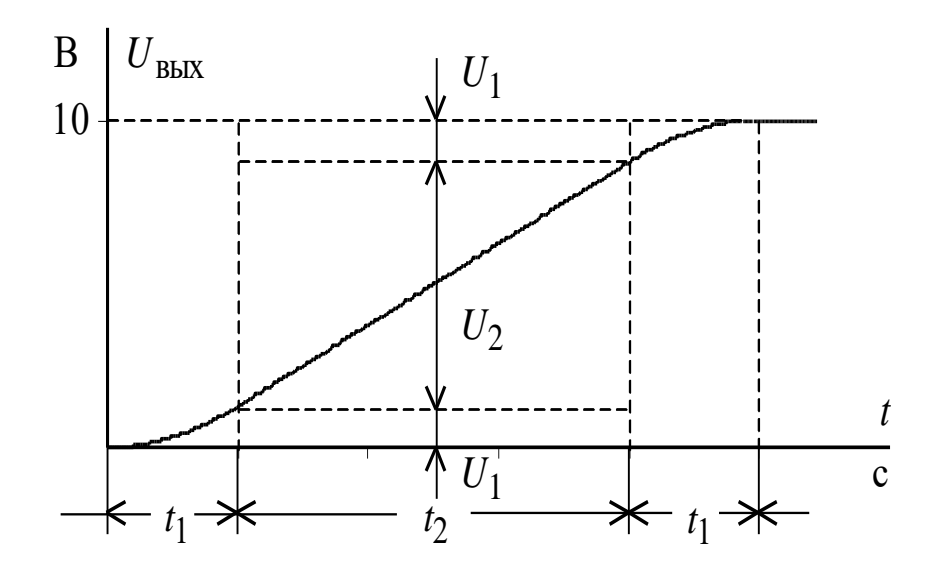

*Рисунок 28 - Временная характеристика s-образного задатчика интенсивности*

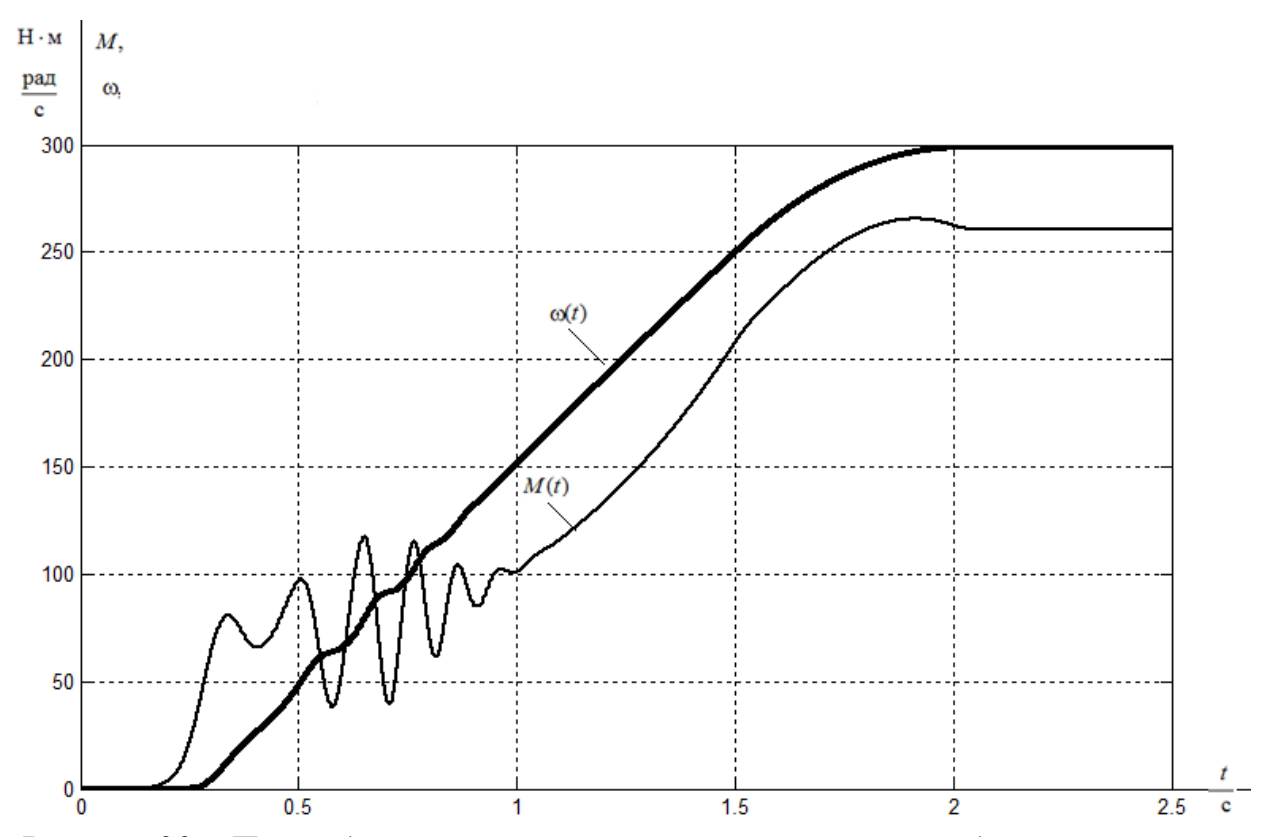

*Рисунок 29 – Переходные процессы при пуске электропривода с частотным законом регулирования скорости и задатчиком интенсивности при значении частоты f=50 Гц*

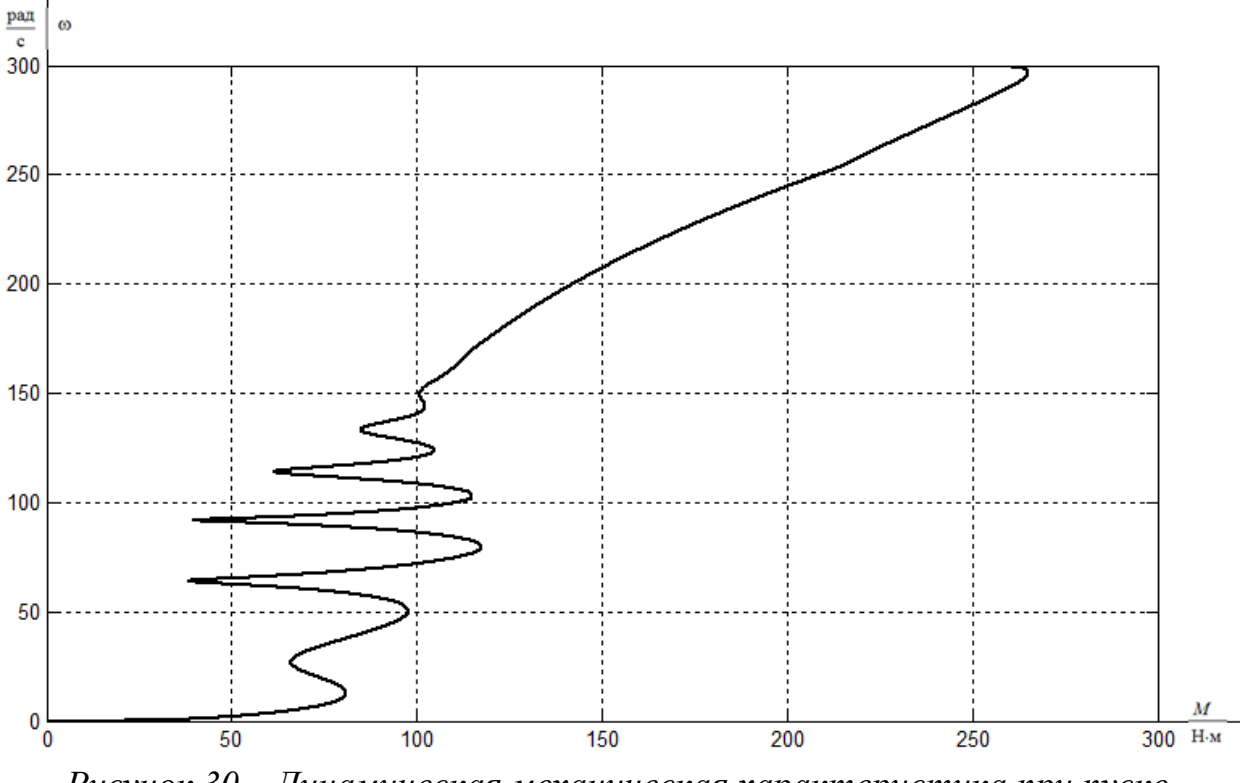

*Рисунок 30 – Динамическая механическая характеристика при пуске электропривода с частотным законом регулирования скорости и задатчиком интенсивности при значении частоты f=50 Гц*

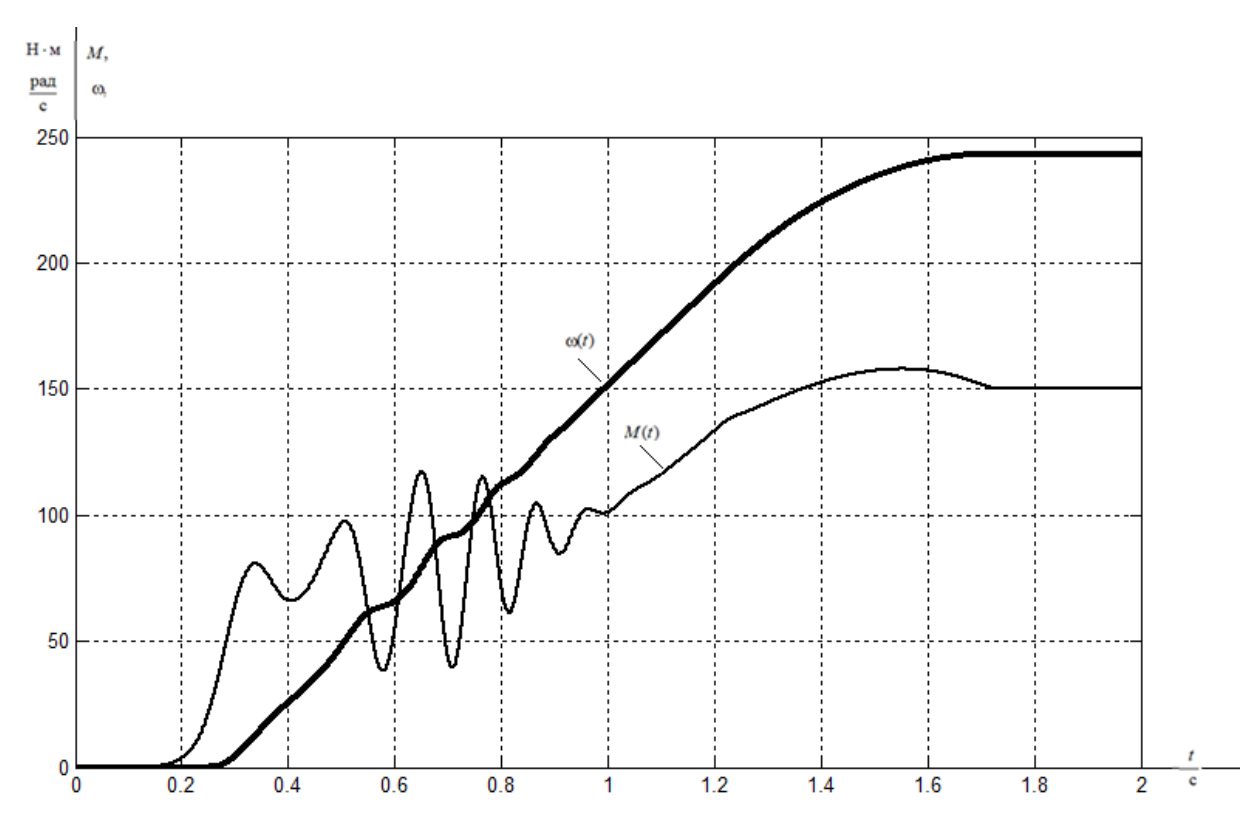

*Рисунок 31 – Переходные процессы при пуске электропривода с частотным законом регулирования скорости и задатчиком интенсивности при значении частоты f=40 Гц*

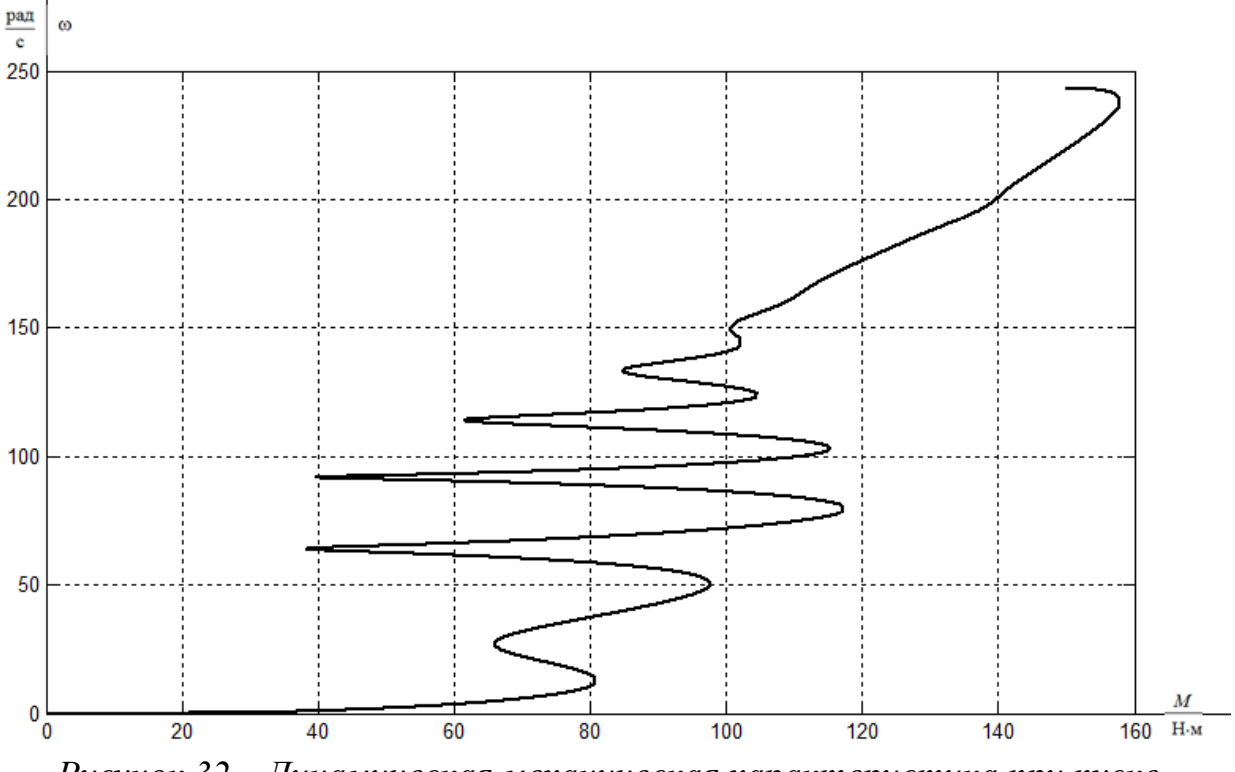

*Рисунок 32 – Динамическая механическая характеристика при пуске электропривода с частотным законом регулирования скорости и задатчиком интенсивности при значении частоты f=40 Гц*

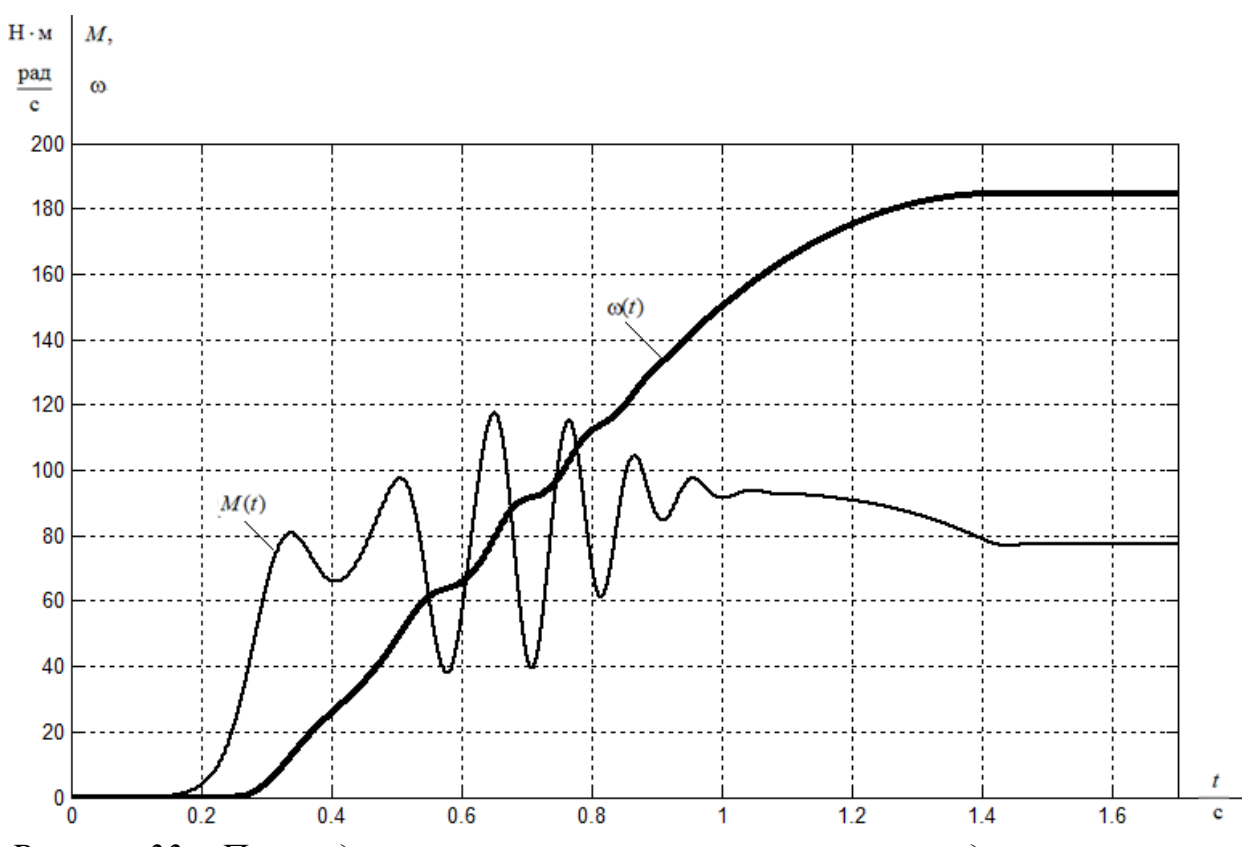

*Рисунок 33 – Переходные процессы при пуске электропривода с частотным законом регулирования скорости и задатчиком интенсивности при значении частоты f=30 Гц*

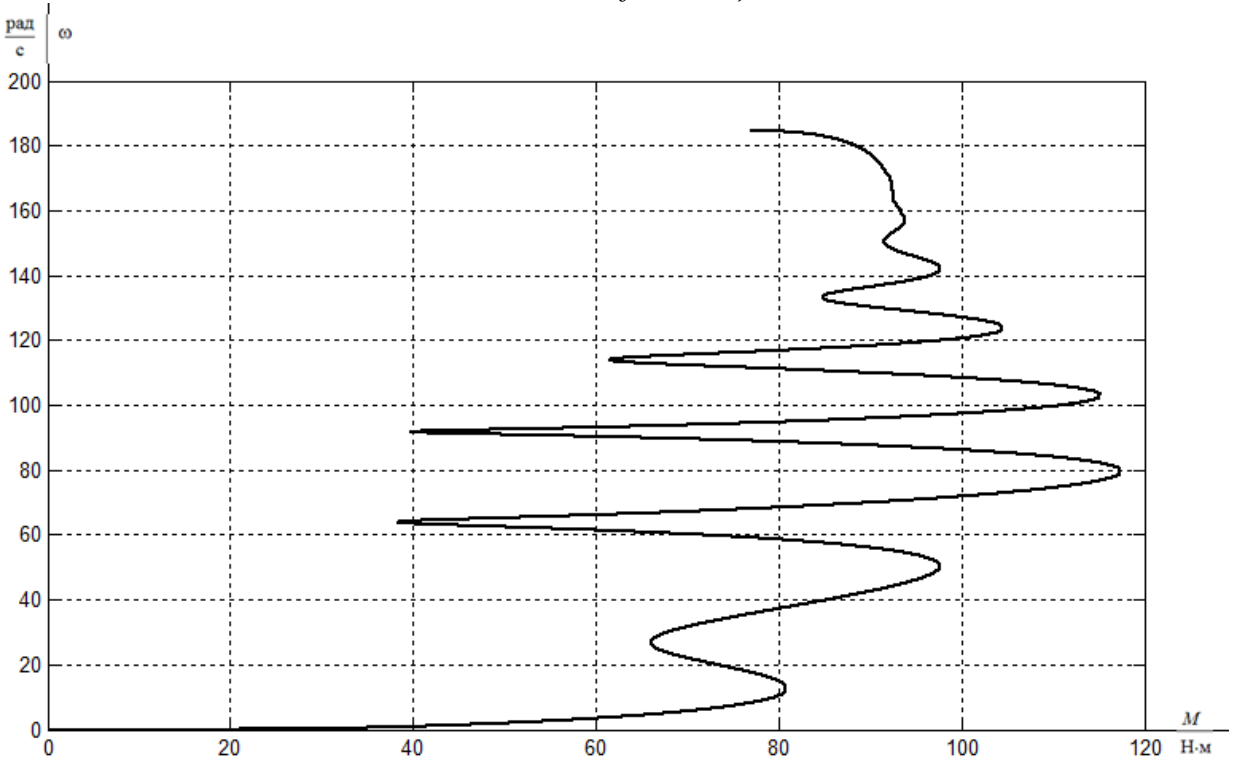

*Рисунок 34 – Динамическая механическая характеристика при пуске электропривода с частотным законом регулирования скорости и задатчиком интенсивности при значении частоты f=30 Гц*

**Выводы.** Полученные результаты имитационных исследований доказывают, что частотно-регулируемый асинхронный электропривод при скалярном управлении с частотным законом управления и задатчиком интенсивности на входе обеспечивает плавность нарастания скорости, уменьшение пусковых токов и моментов.

## **4. Финансовый менеджмент, ресурсоэффективность и ресурсосбережение**

В настоящее время перспективность технического проектирования определяется не столько масштабом проекта, оценить который на первых этапах жизненного цикла высокотехнологического и ресурсоэффективного продукта бывает достаточно трудно, сколько коммерческой ценностью разработки. Оценка коммерческой ценности разработки является необходимым условием при поиске источников финансирования для выполнения технологического проекта и коммерциализации его результатов. Это важно для разработчиков, которые должны представлять состояние и перспективы будущего проекта.

Таким образом, целью данного раздела является обоснование целесообразности выпускной квалификационной работы, которая отвечает современным требованиям в области ресурсоэффективности и ресурсосбережения.

Достижение цели обеспечивается решением задач:

оценка коммерческого потенциала и перспективности выполнения технического проекта определяем с помощью SWOT-анализа;

планирование технико-конструкторских работ;

планирование пуско-наладочных работ;

определение ресурсной (ресурсосберегающей) эффективности проекта.

## **4.1 Оценка коммерческого потенциала и перспективности проведения научных исследований с позиции ресурсоэффективности и ресурсосбережения**

#### **Потенциальные потребители результатов исследования**

Для анализа потребителей результатов исследования необходимо рассмотреть целевой рынок и провести его сегментирование.

В данном случае сегментирования целесообразно провести по размеру компаний потенциальных потребителей, т.к. рынок промышленных насосов затрагивает в основном крупные и средние предприятия.

А также следует выделить сегменты рынка:

- частные магазины;
- корпоративный сайт;
- интернет-магазин.

Исходя из сегмента рынка, будет произведено сегментирование коммерческих организаций по отраслям.

|         | Частные<br>магазины | Tup Tu consentration point passed on Am 211<br>Корпоративный сайт | Интернет-<br>магазин |
|---------|---------------------|-------------------------------------------------------------------|----------------------|
| Крупные |                     |                                                                   |                      |
| Средние |                     |                                                                   |                      |
| Мелкие  |                     |                                                                   |                      |
|         |                     |                                                                   |                      |
| Фирма А |                     | Фирма Б                                                           |                      |

Таблица 4.1 – Карта сегментирования рынка разработок для ЭП

Результаты сегментирования:

 Наиболее сильно предприятие должно быть ориентировано торговлю с крупными и средними предприятиями;

 Наиболее привлекательными сегментами рынка являются крупные промышленные предприятия т.к у крупных предприятий больше объем закупки оборуования.

## **Анализ конкурентных технических решений.**

Анализ с позиции ресурсоэффективности и ресурсосбережения приведен в таблице 4.2.

Таблица 4.2 – Оценочная карта для сравнения конкурентных технических разработок

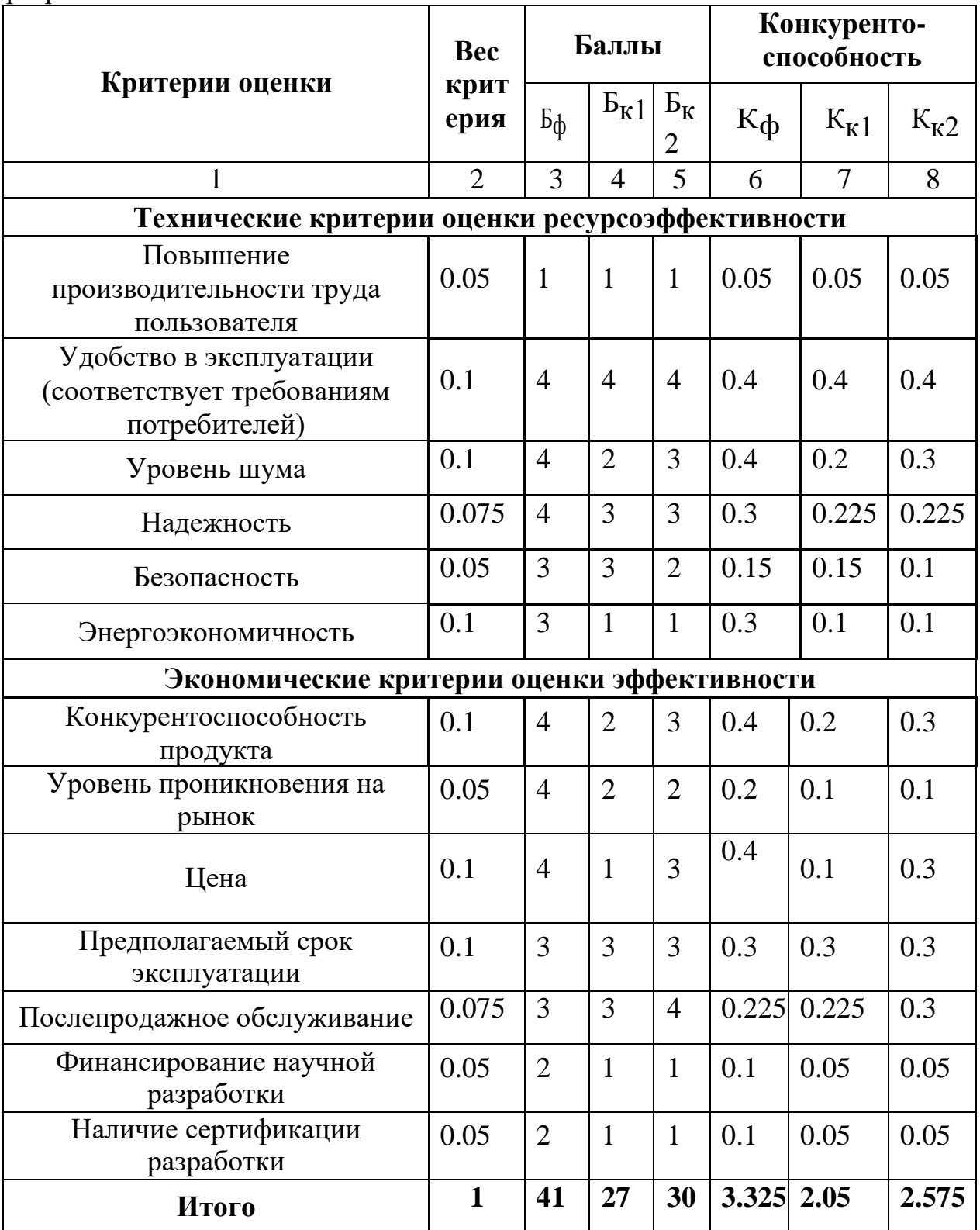

Критерии для сравнения и оценки ресурсоэффективности и ресурсосбережения, приведенные в таблице 2, подобраны, исходя из выбранных объектов сравнения с учетом их технических и экономических особенностей разработки, создания и эксплуатации.

Позиция разработки и конкурентов оценивается по каждому показателю экспертным путем по пятибалльной шкале, где 1 - наиболее слабая позиция, а 5 - наиболее сильная. Веса показателей, определяемые экспертным путем, в сумме должны составлять 1.

Анализ конкурентных технических решений определяется по формуле:

$$
K=\sum B_i\cdot B_i,
$$

где К - конкурентоспособность научной разработки или конкурента;

 $B_i$  – вес показателя (в долях единицы);

 $\mathbf{b}_i$  – балл *i*-го показателя.

#### Итог анализа:

Данный глубинный насос является энергоэффективным, а также, среди конкурентов у имеет наиболее привлекательную цену.

Данный анализ показывает, что продукт конкурентоспособен, и он может заинтересовать инвесторов, т.к. экономия энергии и ресурсов является одной из главных задач современности

#### **Технология QuaD**

Для упрощения процедуры проведения QuaD оценку проводим в табличной форме.

Таблица 4.3 - Оценочная карта для сравнения конкурентных технических разработок

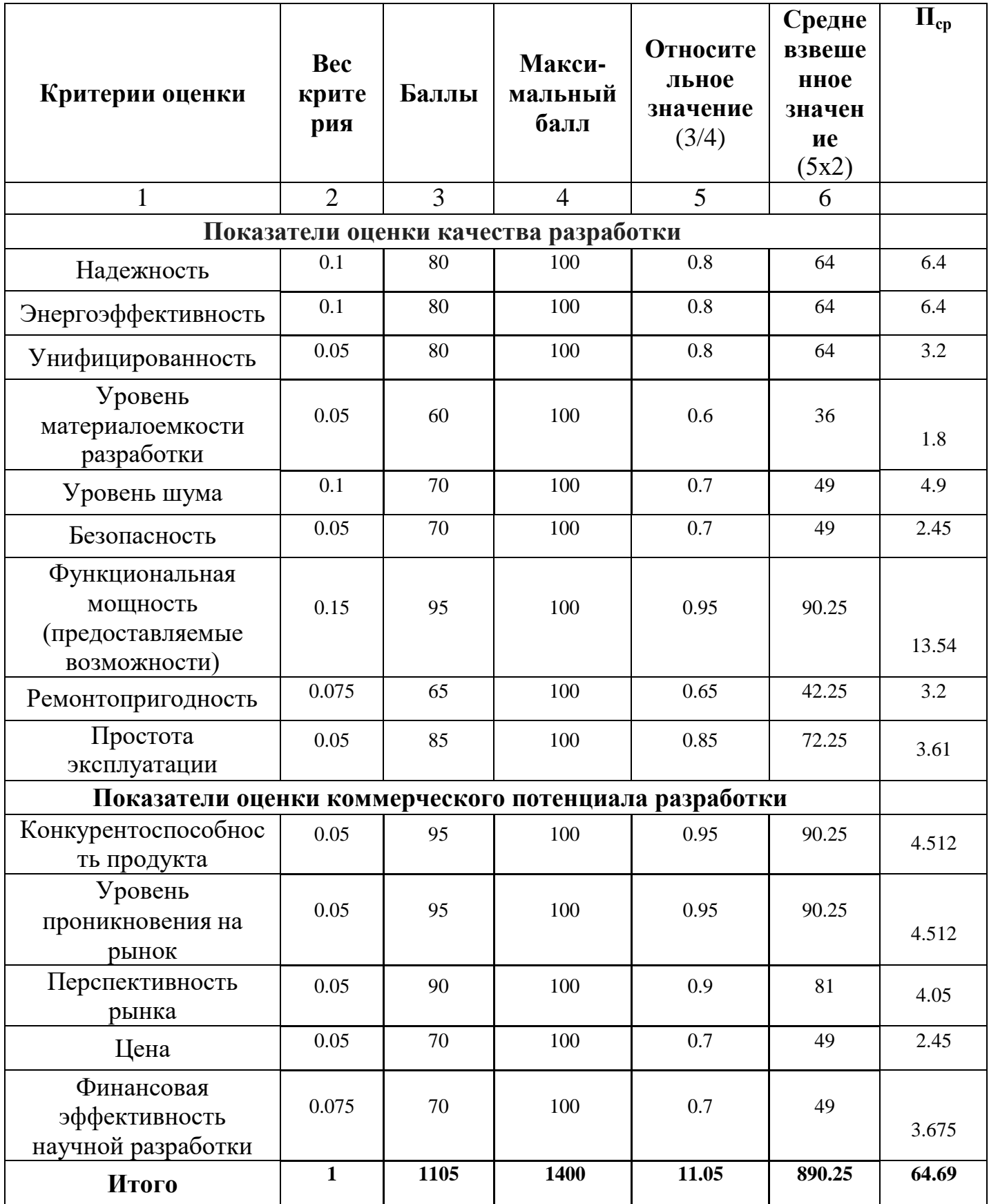

В соответствии с технологией QuaD каждый показатель оценивается экспертным путем по сто балльной шкале, где 1 – наиболее слабая позиция, а 100 – наиболее сильная. Веса показателей, определяемые экспертным путем, в сумме должны составлять 1.

Оценка качества и перспективности по технологии QuaD определяется по формуле:

$$
\Pi_{cp} = \sum B_i \cdot B_i ,
$$

где  $\Pi_{cp}$  – средневзвешенное значение показателя качества и перспективности научной разработки;

B*<sup>i</sup>* – вес показателя (в долях единицы);

Б*<sup>i</sup>* – средневзвешенное значение *i*-го показателя.

Значение  $\Pi_{\rm cn}$  позволяет говорить о перспективах разработки и качестве проведенного исследования. Значение показателя  $\Pi_{\rm cp}$  получилось от 69 до 40 – то перспективность средняя.

Для большего распространения необходимо сделать некие маркетинговые ходы, поскольку не многие знают о подобных разработках. А также необходимо искать решения в альтернативных, более дешевых, материалах, которые могут быть использованы взамен, тех дорогих, которые используются сейчас.

### **4.2 SWOT-анализ технического проекта**

SWOT - анализ является инструментом стратегического менеджмента. Представляет собой комплексное исследование технического проекта. SWOT-анализ применяют для исследования внешней и внутренней среды проекта [4].

Применительно к проекту по разработке глубинного насоса, SWOTанализ позволит оценить сильные и слабые стороны проекта, а также его возможности и угрозы.

Для проведения SWOT-анализа составляется матрица SWOT, в которую записываются слабые и сильные стороны проекта, а также возможности и угрозы.

При составлении матрицы SWOT удобно использовать следующие обозначения:

С – сильные стороны проекта; Сл – слабые стороны проекта;

В – возможности; У – угрозы.

 Матрица SWOT приведена в таблице 4.1. На основании матрицы SWOT строятся интерактивные матрицы возможностей и угроз, позволяющие оценить эффективность проекта, а также надежность его реализации.

При построении интерактивных матриц используются следующие обозначения:

«+» – сильное соответствие; «-» – слабое соответствие.

Анализ интерактивных матриц, приведенных в таблицах 4.5 и 4.6, показывает, что сильных сторон у проекта значительно больше, чем слабых. Самой сильной стороной проекта является надежность и обеспечения бесперебойной работы и повышение безопасности производства, так как исчезновение питания насоса может повлечь за собой нарушение сложного технологического процесса. Кроме того, большая экономия потребляемой электроэнергии и дополнительное резервное питание насоса показывает перспективность проекта в целом. Угрозы имеют низкие вероятности, что говорит о высокой надежности проекта.

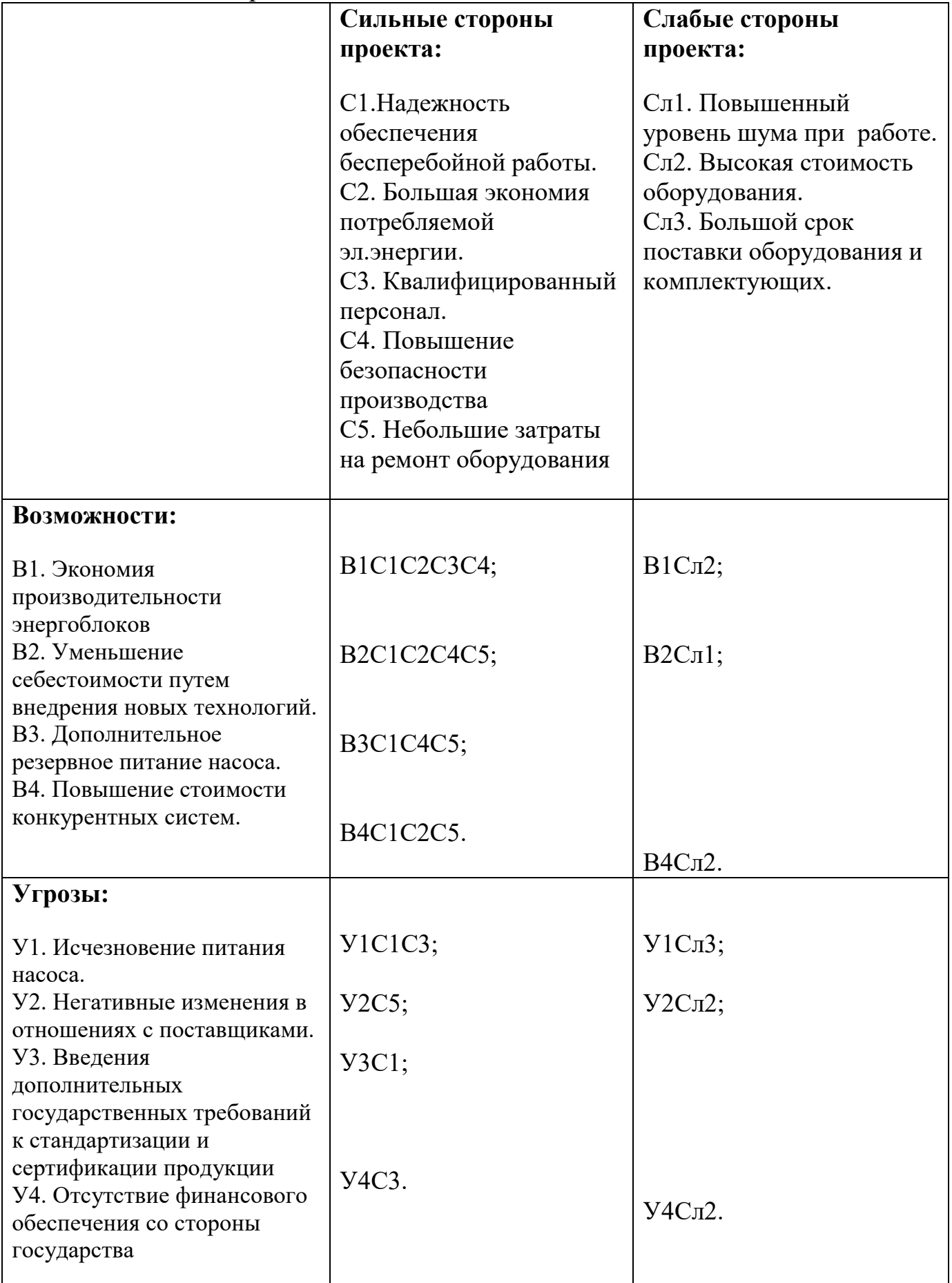

|                  | Сильные стороны проекта |                 |                   |                   |              |                |  |  |  |
|------------------|-------------------------|-----------------|-------------------|-------------------|--------------|----------------|--|--|--|
|                  |                         | C <sub>1</sub>  | C <sub>2</sub>    | C <sub>3</sub>    | C4           | C <sub>5</sub> |  |  |  |
|                  | B1                      |                 | ┿                 |                   | $\pm$        |                |  |  |  |
|                  | B2                      |                 | ┿                 |                   | $\mathrm{+}$ | $\, + \,$      |  |  |  |
|                  | B <sub>3</sub>          |                 |                   |                   |              |                |  |  |  |
| Возможности   В4 |                         |                 |                   |                   |              |                |  |  |  |
|                  | Слабые стороны проекта  |                 |                   |                   |              |                |  |  |  |
|                  |                         | C <sub>J1</sub> | C <sub>II</sub> 2 | C <sub>II</sub> 3 |              |                |  |  |  |
|                  | B <sub>1</sub>          |                 |                   |                   |              |                |  |  |  |
|                  | B2                      |                 |                   |                   |              |                |  |  |  |
|                  | B <sub>3</sub>          |                 |                   |                   |              |                |  |  |  |
|                  | B4                      |                 |                   |                   |              |                |  |  |  |

Таблица 4.5 – Интерактивная матрица возможностей

Таблица 4.6 – Интерактивная матрица угроз

|        | Сильные стороны проекта |                 |                   |                  |                |                |  |  |  |
|--------|-------------------------|-----------------|-------------------|------------------|----------------|----------------|--|--|--|
|        |                         | C <sub>1</sub>  | C2                | C <sub>3</sub>   | C <sub>4</sub> | C <sub>5</sub> |  |  |  |
|        | Y <sub>1</sub>          | $^{+}$          |                   | $\pm$            |                |                |  |  |  |
|        | $y_2$                   |                 |                   |                  |                | $^{+}$         |  |  |  |
|        | У3                      | $^{+}$          |                   |                  |                |                |  |  |  |
| Угрозы | У4                      |                 |                   | $^{+}$           |                |                |  |  |  |
|        | Слабые стороны проекта  |                 |                   |                  |                |                |  |  |  |
|        |                         | C <sub>J1</sub> | C <sub>II</sub> 2 | C <sub>J</sub> 3 |                |                |  |  |  |
|        | V <sub>1</sub>          |                 |                   | $\pm$            |                |                |  |  |  |
|        | $y_2$                   |                 | $^{+}$            |                  |                |                |  |  |  |
|        | У3                      |                 |                   |                  |                |                |  |  |  |
|        | у4                      |                 |                   |                  |                |                |  |  |  |

## **4.3 Разработка графика проведения работ технического проекта**

Важной частью данного проекта является составление графика проведения работ технического проекта (ТП), который предназначен для распределения обязанностей по выполнению работ и определения временных рамок производимой работы.

Весь комплекс работ разобьем на 11 этапов, а осуществит его группа из 4-х человек в следующем составе:

1. Научный руководитель;

2. Бакалавр – проектировщик;

3. Инженер – электроник;

4. Инженер – программист.

В ходе построения графика учитывается один основной фактортрудоемкость работы.

#### **Определение трудоемкости выполнения работ**

Трудовые затраты в большинстве случаях образуют основную часть стоимости разработки, поэтому важным моментом является определение трудоемкости работ каждого из участников выполнения проекта.

Трудоемкость выполнения технического проекта оценивается экспертным путем в человеко-днях и носит вероятностный характер, так как зависит от множества трудно учитываемых факторов. Методика оценки приведена в [5].

Для определения ожидаемого (среднего) значения трудоемкости  $t_{\text{osc}}$ используется следующая формула:

$$
t_{\text{oxi}} = \frac{3t_{\text{min}i} + 2t_{\text{max}i}}{5},
$$

где  $t_{\rm \scriptscriptstyle o\rm \scriptscriptstyle w\rm \scriptscriptstyle r\rm}$  — ожидаемая трудоемкость выполнения *i*-ой работы чел.-дн.;

 $t_{\min i}$  – минимально возможная трудоемкость выполнения заданной *i*-ой работы (оптимистическая оценка: в предположении наиболее благоприятного стечения обстоятельств), чел.-дн.;

 $t_{\rm{max}i}\,$  – максимально возможная трудоемкость выполнения заданной *i*ой работы (пессимистическая оценка: в предположении наиболее неблагоприятного стечения обстоятельств), чел.-дн.

 Результаты расчетов приведены по этапу и исполнителю в таблице 4.7.

#### **Разработка последовательного комплекса работ проекта**

В качестве графика инженерных работ можно использовать диаграмму Ганта.

Диаграмма Ганта – горизонтальный ленточный график, на котором работы по теме представляются протяженными во времени отрезками, характеризующимися датами начала и окончания выполнения данных работ [5].

В приведенной выше таблице номерам этапов работы соответствуют следующие виды выполняемых работ:

 $\mathcal{N}_2$  1 – составление технического задания (ТЗ) – включает в себя изучение первичной информации об объекте, формулировку требований к техническому проекту, составление задания и плана на работу;

 $N_2$  – изучение литературы – ознакомление с предметом работы, изучение различных источников, касающихся различных сторон технического проекта;

 $N_2$  3 – сбор исходных данных – сбор параметров глубинного насоса, двигателей, нагрузок;

№4 – подготовка данных, ввод нагрузок в спецпрограмму ЭВМ;

№5 – расчет на ЭВМ нагрузок глубинного насоса;

№ 6 – выбор оборудования – выбор элементов электропривода;

 $\mathcal{N}_2$  7 – расчет элементов электропривода, построение механических и электромеханических характеристик;

№ 8 – проверка правильности выбора оборудования;

№ 9 – настройка совместной работы оборудования и программного обеспечения;

№10 - оформление пояснительной записки

 $N_2$ 11 – сдача проекта – в рамках дипломной работы включает в себя окончательную проверку руководителем, устранение недочетов дипломником, подготовку к защите и защиту проекта.

По результатам расчетов строится диаграмма Ганта, приведенная в таблице 4.8.

Исходя из составленной диаграммы, можно сделать вывод, что продолжительность работ занимает 11 декад, начиная с последней декады февраля и заканчивая первой декадой июня. Учитывая вероятностный характер оценки трудоемкости, реальная продолжительность работ может быть как меньше (при благоприятном стечении обстоятельств), так и несколько превысить указанную продолжительность (при неблагоприятном стечении обстоятельств).

Продолжительность выполнения технического проекта составит 92 рабочих дня. Из них:

30 дней - продолжительность ПНР

61 день – продолжительность выполнения работ дипломником;

5 дней – продолжительность выполнения работ руководителем;

#### **4.4 Составление сметы технического проекта**

При планировании сметы технического проекта (ТП) должно быть обеспечено полное и достоверное отражение всех видов расходов, связанных с его выполнением [5]. В процессе формирования сметы ТП используется группировка затрат по следующим статьям:

- амортизационные отчисления;
- полная заработная плата исполнителей разработки ТП;
- отчисления во внебюджетные фонды (страховые отчисления);
- накладные расходы.

Материальные затраты в данном техническом проекте не рассчитываются, так как дополнительные материалы (соединительные провода, шлейфы и т.д.) укомплектованы вместе с оборудованием.

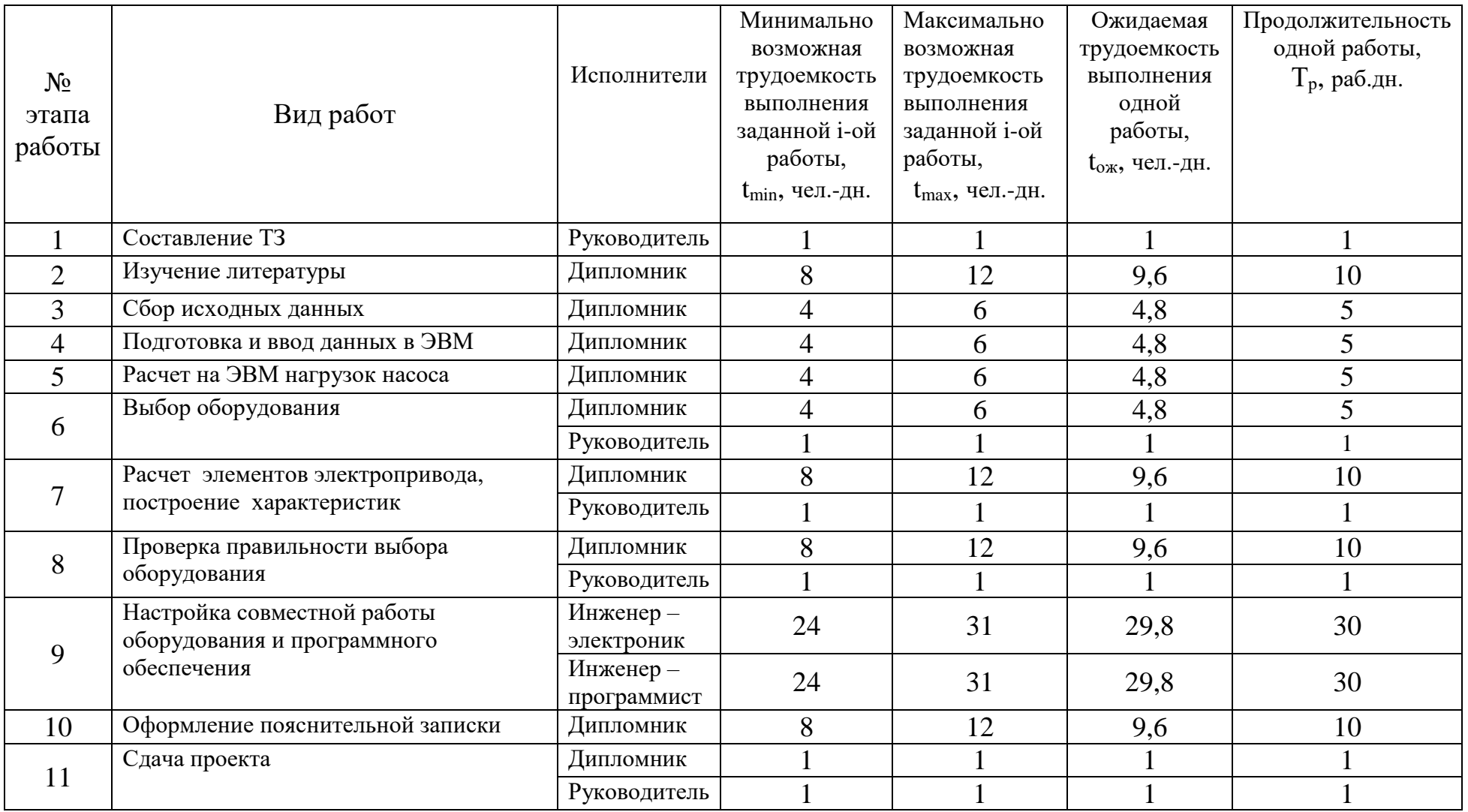

# Таблица 4.7 – Календарная продолжительность работ

## Таблица 4.8–Диаграмма Ганта

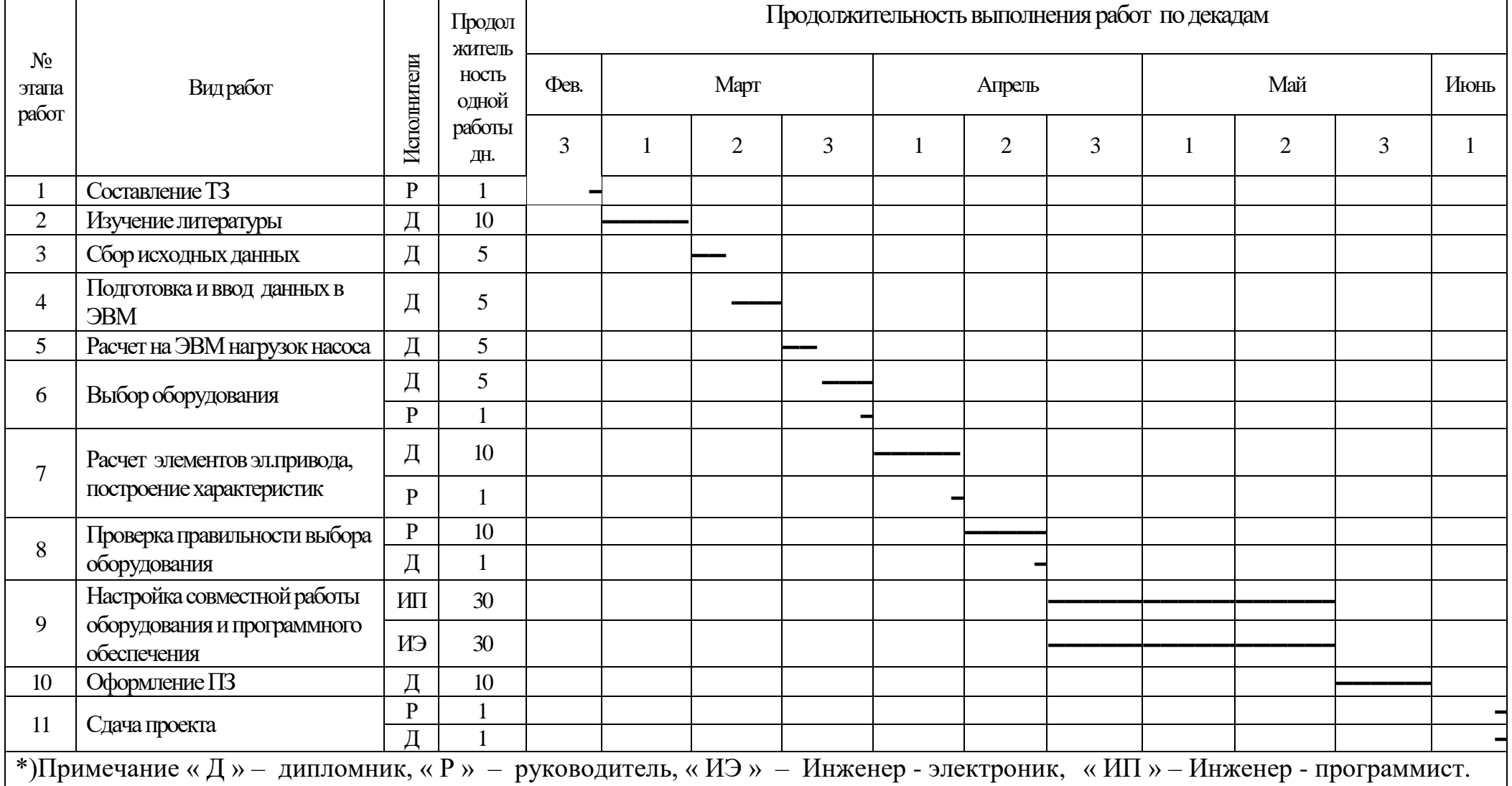

Стоимость спец. оборудование для запуска глубинного насоса приведена в таблице 4.9.

Таблица 4.9 Стоимость оборудования

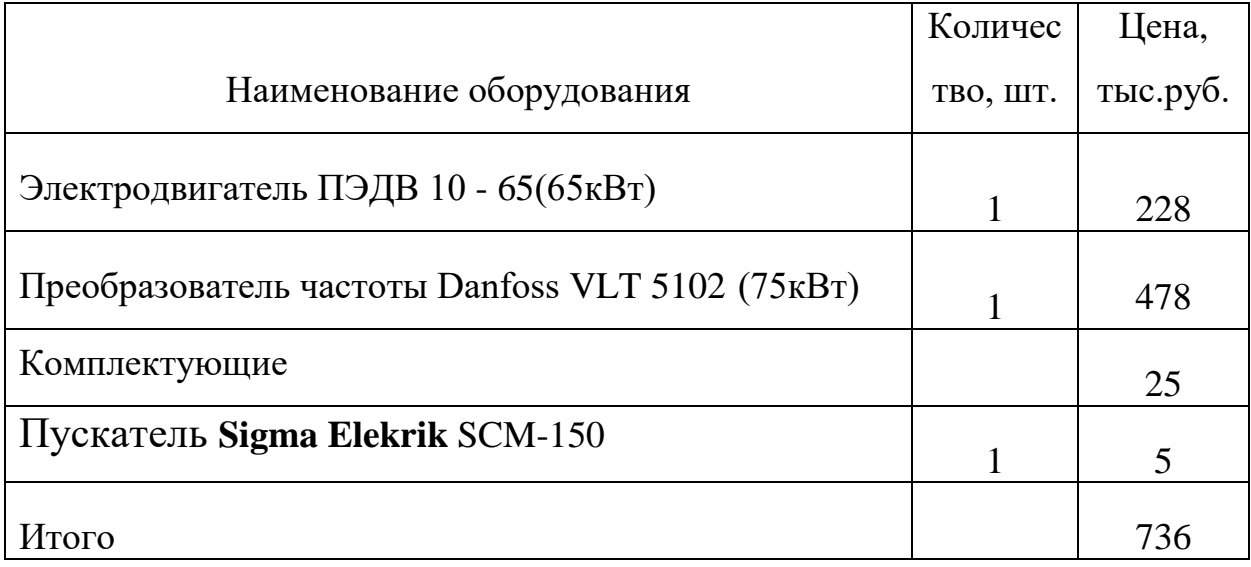

Первоначальная стоимость оборудования рассчитывается по формуле:

 $C_{OB} = H \cdot k_{Tp}$ 

где: СОБ - первоначальное стоимость оборудование

Ц - цена оборудование

kтр - коэффициент учитывавшее транспортные расходы,

Принимаем *k = 1,2*

$$
C_{OB} = 736 \cdot 1, 2 = 880 \, \text{mbc.} \, \text{py6}.
$$

Расчет полной заработной платы осуществляется следующим образом:

$$
3_{\rm m} = 3_{\rm oCH} + 3_{\rm non},
$$

где Зосн – основная заработная плата;

 $3_{\text{non}}$  – дополнительная заработная плата, руб.

Основная заработная плата (Зосн) рассчитывается по следующей формуле:

$$
\mathfrak{Z}_{\text{och}} = \mathfrak{Z}_{\text{CH}} \cdot T_{p},
$$

где Зосн *–* основная заработная плата одного работника;

 $3<sub>µ</sub>$  – среднедневная заработная плата работника, руб.

Тр – продолжительность работ, выполняемых работником, раб. дн. (таблица 4.7).

Среднедневная заработная плата рассчитывается по формуле:

$$
3_{\rm m} = \frac{3_{\rm rc} + 3_{\rm donn} + 3_{\rm p.k.}}{F_{\rm n}},
$$

где  $3_{\text{rc}}$  – заработная плата по окладу, руб.;

*З*допл – доплаты и надбавки ( коэффициент премии ) , руб.( 50%);

*З*р.к. – районная доплата, руб.(30%);

*F*<sup>д</sup> – количество рабочих дней в месяце (26 при 6-дневной рабочей неделе, 22 при 5-дневной рабочей неделе), раб. дн.

Расчёт основной заработной платы приведены в таблице 4.10.

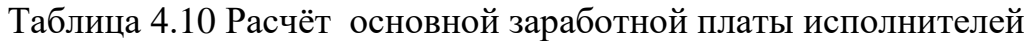

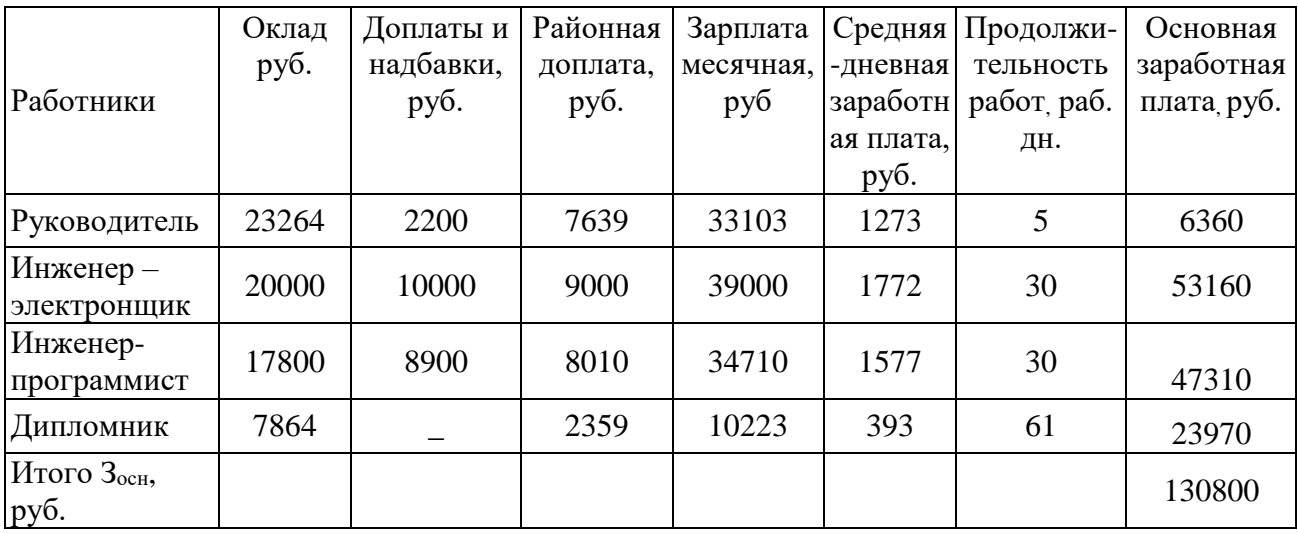

Расчет дополнительной заработной платы осуществляется следующим образом:

$$
3_{\text{don}} = k_{\text{don}} \cdot 3_{\text{och}}
$$

где  $k_{\text{non}}$  – коэффициент дополнительной заработной платы

Зосн *–* основная заработная плата одного работника;

Расчёт полной заработной платы приведены в таблице 4.11.

|                          | коэффициент      | Основная   | Дополнительная | Полная      |
|--------------------------|------------------|------------|----------------|-------------|
| Исполнители              | дополнительная   | заработная | заработная     | заработной  |
|                          | заработная плата | плата руб. | плата руб.     | плата, руб. |
| Руководитель             | 0,15             | 6360       | 940            | 7300        |
| Инженер -<br>электронщик | 0,12             | 53160      | 6340           | 59500       |
| Инженер -<br>программист | 0,12             | 47310      | 5690           | 53000       |
| Дипломник                | 0,12             | 23970      | 2830           | 26800       |
| Итого                    |                  | 130800     | 15800          | 146600      |

Таблица 4.11. – Расчет дополнительной и полной заработной платы

### **4.5 Отчисления во внебюджетные фонды (страховые отчисления)**

В данной статье расходов отражаются обязательные отчисления по установленным законодательством Российской Федерации нормам органам государственного социального страхования (ФСС), пенсионного фонда (ПФ) и медицинского страхования (ФФОМС) от затрат на оплату труда.

Величина отчислений во внебюджетные фонды определяется исходя из следующей формулы:

$$
3_{\rm bhe6} = k_{\rm bhe6} \cdot (3_{\rm och} + 3_{\rm qon}),
$$

где *k*внеб – коэффициент отчислений на уплату во внебюджетные фонды.  $k_{\text{BHE6}} = 30,2\%$ 

Отчисления во внебюджетные фонды составят:

 $3_{\text{mg6}} = 0,302 \cdot 146600 = 44,2$  mblc. py 6.

#### Накладные расходы

Накладные расходы учитывают прочие затраты организации, не включенные в предыдущие статьи расходов: печать и ксерокопирование, амортизация оборудование, административное учетные расходы, оплата услуг связи, электроэнергии, почтовые и телеграфные расходы, и т.д.

Величину накладных расходов принимаем в размере 16% от общей суммы затрат.

#### 4.6 Формирование сметы технического проекта

Рассчитанная выше величина затрат технического проекта является основой для формирования сметы затрат проекта, который при договора с заказчиком защищается организацией в качестве нижнего предела затрат на разработку технической продукции.

Затраты на технический проект в таблице 4.12.

Таблица 4.12. – Смета технического проекта

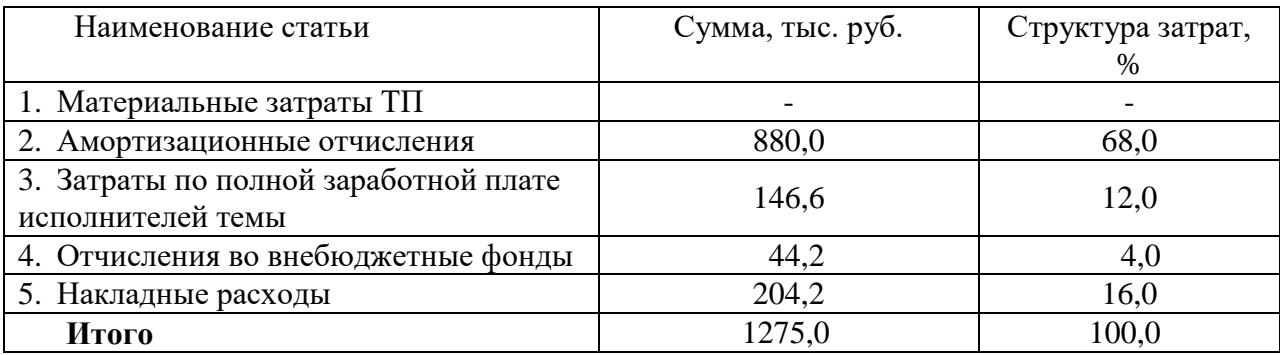

Исходя из представленной выше таблицы 4.12, можно сделать вывод, что смета затрат на выполнение технического проекта составляет 1275 тыс.руб. Из которых более половины (68 %) составляют затраты на ПНР.

## **4.7 Определение ресурсоэффективности проекта**

Определение ресурсоэффективности [5] проекта можно оценить с помощью интегрального критерия ресурсоэффективности:

$$
\mathbf{I}_{\rm pi} = \sum a_i \cdot b_i
$$

где *<sup>р</sup><sup>i</sup> <sup>I</sup>* – интегральный показатель ресурсоэффективности;

*i <sup>a</sup>* – весовой коэффициент разработки;

*b<sup>i</sup>* – балльная оценка разработки, устанавливается экспертным путем по выбранной шкале оценивания;

Для определения ресурсоэффективности проекта по проектированию глубинного насоса рекомендуется мной рассмотреть следующие критерии:

- Надежность насоса - это длительный эксплуатационный ресурс (в частности, в условиях электросетей, не гарантирующих стабильного напряжения). Надежность электроснабжения обеспечивается дополнительным резервным питанием, что позволяет обеспечить бесперебойность в работе.

- энергосбережение насоса - это экономия электрической энергии. Энергосбережение достигается за счет оптимального подбора мощности электродвигателей, использование частотно-регулируемого привода.

материалоемкость насоса - это показатель расхода энергии для работы в номинальном режиме. При проектировании глубинного насоса значительную часть общего электропотребления компенсируем за счет энергосберегающей политики.

- помехоустойчивость насоса - это способность сигнала противостоять действию помех (т.е. сохранять содержащуюся в нём информацию, несмотря на действие помех) . Помехоустойчивость достигается за счет классификации всех электроприемников по степени их помехоустойчивости и выбора точки их подключения с учетом электромагнитной обстановки. Эти меры позволяют снизить помехи электроприемников.

- удобство - это возможностей для лёгкого управление и демонтажа глубинного насоса. Удобства управление осуществляется использованием частотного-регулированием привода а удобства демонтажа не очень высок т.к насос находиться на глубине.

производительности труда - это показатель, характеризующий результативность труда, осуществляется в проекте благодаря автоматизации, но при этом капиталовложения возрастают.

Сравнительная оценка характеристик проекта ресурсоэффективности приведены в таблице 4.13.

| Критерии                                                                  | Весовой коэффициент | Балльная оценка<br>разработки |
|---------------------------------------------------------------------------|---------------------|-------------------------------|
| 1. Надежность                                                             | 0,25                |                               |
| 2. Энергосбережение                                                       | 0,25                |                               |
| 3. Материалоемкость                                                       | 0,15                |                               |
| 4. Помехоустойчивость                                                     | 0,10                | 5                             |
| 5. Удобство в эксплуатации<br>(соответствует требованиям<br>потребителей) | 0,15                |                               |
| 6. Способствует росту<br>производительности труда<br>пользователя         | 0,10                |                               |
| Итого:                                                                    | 1,00                |                               |

Таблица 4.13 – Сравнительная оценка характеристик проекта

Интегральный показатель ресурсоэффективности:

 $I_{pi} = 5 \cdot 0, 25 + 5 \cdot 0, 25 + 4 \cdot 0, 15 + 5 \cdot 0, 10 + 4 \cdot 0, 15 + 5 \cdot 0, 10 = 4, 7$ 

Показатель ресурсоэффективности имеет высокое значение (по 5балльной шкале), что говорит об эффективности использования технического проекта. Высокие баллы надежности, помехоустойчивости, а также энергосбережения позволяют судить о надежности системы.

 - произведен SWOT - анализ, который выявил, что сильных сторон у проекта гораздо больше, чем слабых, а это говорит о перспективности проекта в целом. Кроме того, угрозы имеют низкие вероятности, что говорит о высокой надежности проекта.

 - составлен график занятости для исполнителей позволяющая оптимально скоординировать работу исполнителей.

 - рассчитана смета затрат на выполнение технического проекта составила 1275 тыс.руб.

 - определен показатель ресурсоэффективности проекта, который имеет достаточно высокое значение – 4,7 ( по 5- балльной шкале).